#### **INSTRUKCJA WYPEŁNIANIA WNIOSKU O PRZYZNANIE POMOCY**

**na operacje w zakresie podejmowania działalności gospodarczej**

**w ramach poddziałania 19.2 "Wsparcie na wdrażanie operacji w ramach strategii rozwoju lokalnego kierowanego przez społeczność" objętego Programem Rozwoju Obszarów Wiejskich na lata 2014-2020**

# **CZĘŚĆ OGÓLNA**

### **I. INFORMACJE OGÓLNE**

- **1.** Przed wypełnieniem wniosku o przyznanie pomocy, zwanego dalej *wnioskiem* należy zapoznać się z zasadami przyznawania pomocy finansowej w ramach poddziałania 19.2 *Wsparcie na wdrażanie operacji w ramach strategii rozwoju lokalnego kierowanego przez społeczność*, opisanymi w szczególności w Programie Rozwoju Obszarów Wiejskich na lata 2014-2020 (zwanym dalej PROW na lata 2014-2020) i aktach prawnych<sup>1</sup> oraz niniejszą instrukcją.
- **2.** Wniosek sporządza się na formularzu udostępnionym na stronie internetowej urzędu marszałkowskiego albo wojewódzkiej samorządowej jednostki organizacyjnej, zwanych dalej *UM*, z którym lokalna grupa działania (zwana dalej *LGD*) zawarła umowę o warunkach i sposobie realizacji strategii rozwoju lokalnego kierowanego przez społeczność lub na stronie internetowej LGD.
- **3.** Informację o miejscu udostępnienia formularza wniosku zawiera także *ogłoszenie o naborze wniosków o udzielenie wsparcia* (zwane dalej *ogłoszeniem o naborze*), podawane do publicznej wiadomości przez LGD.
- **4.** Wniosek o przyznanie pomocy wraz z załączoną do wniosku dokumentacją może być złożony również w formie dokumentu elektronicznego na elektroniczną skrzynkę podawczą w rozumieniu art. 2 pkt 1 ustawy z dnia 18 listopada 2020 r. o doręczeniach elektronicznych (Dz. U. poz. 2320 oraz z 2021 r. poz. 72 i 802) zgodnie z trybem określonym w art. 42b ustawy z dnia 20 lutego 2015 r. o wspieraniu rozwoju obszarów wiejskich z udziałem środków Europejskiego Funduszu Rolnego na rzecz Rozwoju Obszarów Wiejskich w ramach Programu Rozwoju Obszarów Wiejskich na lata 2014-2020 ( Dz. U. z 2021 r. poz. 182 i 904). skrzynka podawcza w ePUAP (składanie wniosków o przyznanie pomocy do LGD za pośrednictwem podmiotu wdrażającego – po uzgodnieniu takiej możliwości przez LGD z właściwym samorządem województwa, jeżeli w ogłoszeniu o naborze wniosków o przyznanie pomocy została przewidziana taka możliwość.

*Zgodnie z art. 147 ust. 2 ustawy z dnia 18 listopada 2020 r. o doręczeniach elektronicznych, doręczenie korespondencji nadanej przez osobę fizyczną lub podmiot niebędący podmiotem publicznym, będące* 

**.** 

<sup>1</sup> Dotyczy to w szczególności:

<sup>-</sup> rozporządzenia Parlamentu Europejskiego i Rady (UE) nr 1303/2013 z dnia 17 grudnia 2013 r. ustanawiającego wspólne przepisy dotyczące Europejskiego Funduszu Rozwoju Regionalnego, Europejskiego Funduszu Społecznego, Funduszu Spójności, Europejskiego Funduszu Rolnego na rzecz Rozwoju Obszarów Wiejskich oraz Europejskiego Funduszu Morskiego i Rybackiego oraz ustanawiającego przepisy ogólne dotyczące Europejskiego Funduszu Rozwoju Regionalnego, Europejskiego Funduszu Społecznego, Funduszu Spójności i Europejskiego Funduszu Morskiego i Rybackiego oraz uchylającego rozporządzenie Rady (WE) nr 1083/2006 (Dz. Urz. UE L 347 z 20.12.2013 str. 320, z późn. zm.), zwanego dalej rozporządzeniem nr 1303/2013,

<sup>-</sup> rozporządzenia Parlamentu Europejskiego i Rady (UE) nr 1305/2013 z dnia 17 grudnia 2013 r. w sprawie wsparcia rozwoju obszarów wiejskich przez Europejski Fundusz Rolny na rzecz Rozwoju Obszarów Wiejskich (EFRROW) i uchylającego rozporządzenie Rady (WE) nr 1698/2005 (Dz. Urz. UE L 347 z 20.12.2013, str. 487, z późn. zm.),

<sup>-</sup> ustawy z dnia 20 lutego 2015 r. o wspieraniu rozwoju obszarów wiejskich z udziałem środków Europejskiego Funduszu Rolnego na rzecz Rozwoju Obszarów Wiejskich w ramach Programu Rozwoju Obszarów Wiejskich na lata 2014-2020, (t.j. Dz.U z 2021r. poz.182 i 904)

<sup>-</sup> ustawy z dnia 20 lutego 2015 r. o rozwoju lokalnym z udziałem lokalnej społeczności (Dz. U. z 2019 r. poz. 1167), zwanej dalej ustawą RLKS,

<sup>-</sup> rozporządzenia Ministra Rolnictwa i Rozwoju Wsi z dnia 24 września 2015 r. w sprawie szczegółowych warunków i trybu przyznawania pomocy finansowej w ramach poddziałania "Wsparcie na wdrażanie operacji w ramach strategii rozwoju lokalnego kierowanego przez społeczność" objętego Programem Rozwoju Obszarów Wiejskich na lata 2014–2020 (Dz. U. z 2019 r. poz. 664 i 2023 oraz 2020r. poz.1555)*,*  zwanego dalej rozporządzeniem.

*użytkownikami konta w ePUAP, do podmiotu publicznego posiadającego elektroniczną skrzynkę podawczą w ePUAP, w ramach usługi udostępniane w ePUAP, jest równoważne w skutkach prawnych z doręczeniem przy wykorzystaniu publicznej usługi rejestrowanego doręczenia elektronicznego, do czasu zaistnienia obowiązku stosowania tej ustawy, o którym mowa w art.155, przez ten podmiot publiczny.*

**5.** Do wniosku dołącza się dokumenty zgodnie z listą załączników określoną we wniosku w sekcji B.IV. INFORMACJA O ZAŁĄCZNIKACH.

Numer ewidencyjny producenta rolnego - **nowe zasady** - na mocy przepisów ustawy z dnia 18 grudnia 2003 r. o krajowym systemie ewidencji producentów, ewidencji gospodarstw rolnych oraz ewidencji wniosków o przyznanie płatności obowiązujących od 1 października 2019 r. wprowadzone zostały dodatkowe rozwiązania, umożliwiające uzyskanie odrębnych numerów identyfikacyjnych przez osoby, które na podstawie wcześniej obowiązujących regulacji ustawy takiego numeru nie mogły uzyskać.

Szczegóły zawarto w części B.II. Dane identyfikacyjne podmiotu ubiegającego się o przyznanie pomocy w opisie pola 1. Numer identyfikacyjny

## **II. SPOSÓB WYPEŁNIANIA WNIOSKU**

- **1.** Zaleca się, aby wniosek został wypełniony elektronicznie i wydrukowany lub wypełniony odręcznie, w sposób czytelny (np. pismem drukowanym) i trwały.
- **2.** Wniosek w części A wypełniany jest przez LGD, która dokonuje wyboru operacji do finansowania.
- **3.** W sytuacji, gdy dane pole we wniosku nie dotyczy podmiotu ubiegającego się o przyznanie pomocy (zwanego dalej *podmiotem*) - należy wstawić kreskę, a w przypadku danych liczbowych należy wstawić wartość "0,00", chyba, że w instrukcji podano inaczej.
- **4.** W przypadku, gdy zakres niezbędnych informacji nie mieści się w przewidzianych do tego tabelach i rubrykach, dane te należy zamieścić na dodatkowych kartkach (np. kopie stron wniosku i załączników składanych na udostępnionych przez UM formularzach) ze wskazaniem, której części dokumentu dotyczą oraz z adnotacją na wniosku, że dana rubryka lub tabela została dołączona. Dodatkowe strony należy podpisać oraz opatrzyć datą i dołączyć do wniosku przy pomocy zszywacza.
- **5.** Przed złożeniem wniosku należy upewnić się, czy:
	- − wniosek oraz załączniki sporządzane na formularzu udostępnionym przez UM, zostały podpisane w wyznaczonych do tego miejscach przez podmiot albo pełnomocnika podmiotu,
	- − wypełnione zostały wszystkie wymagane pola wniosku,
	- − załączone zostały wszystkie wymagane dokumenty (zgodnie z sekcją B.IV. INFORMACJA O ZAŁĄCZNIKACH).
- **6.** W przypadku, gdy wniosek składa następca prawny beneficjenta lub nabywca gospodarstwa rolnego beneficjenta lub jego części albo przedsiębiorstwa beneficjenta lub jego części (zwany dalej *następcą / nabywcą*), wypełnia wszystkie dotyczące go części wniosku zgodnie z opisem przewidzianym w instrukcji dla każdego podmiotu, z uwzględnieniem informacji dedykowanych następcy / nabywcy, a także przedstawia dodatkowo załączniki wymienione w sekcji B.IV.C. wniosku. Część pól wniosku następcy/nabywcy będzie wymagała wypełnienia zapisami analogicznymi jak wskazane dla operacji w pierwotnym wniosku, w oparciu o który została przyznana pomoc na operację (dalej: wniosku beneficjenta) lub zawartej na operację umowie przyznania pomocy (dalej: umowie beneficjenta).

Załącznikami do niniejszej instrukcji są:

a. Załącznik nr 1 do instrukcji *Ważne informacje dla podmiotu*

## **III. ZŁOŻENIE WNIOSKU**

**1**.Wniosek wraz z wymaganymi załącznikami podmiot składa się w sposób i w terminie wskazanym w ogłoszeniu o naborze do właściwej LGD :

a) osobiście albo przez upoważnioną osobę bezpośrednio w siedzibie Lokalnej Grupy Działania w podanym terminie naboru, albo

b) przesyłką rejestrowaną, nadaną w terminie o którym mowa w pkt a), w placówce pocztowej operatora wyznaczonego (w roku 2021 jest nim Poczta Polska), które wpłynęły do LGD przed upływem terminu składania wniosków, albo

c) w formie dokumentu elektronicznego przesłanego na elektroniczną skrzynkę podawczą (tzw. skrytka ePUAP) ; (składanie wniosków do LGD za pośrednictwem podmiotu wdrażającego – po uzgodnieniu takiej możliwości przez LGD z właściwym samorządem województwa) o którym mowa w pkt a).

Dla sprawniejszej weryfikacji przy składaniu wniosku w wersji papierowej zaleca się również złożenie wniosku także w wersji elektronicznej (zapisany na informatycznym nośniku danych, np. na płycie CD). W przypadku dołączenia, np. płyty CD, informację w tym zakresie należy podać w sekcji B.IV

**2.** O terminowości złożenia wniosku decyduje data złożenia dokumentów w LGD, a w przypadku złożenia wniosku przesyłką rejestrowaną nadaną w placówce pocztowej operatora wyznaczonego, za dzień złożenia wniosku uznaje się dzień, w którym nadano tę przesyłkę (data stempla pocztowego). W przypadku przesłania wniosku na elektroniczną skrzynkę podawczą e-PUAP – o terminowości decyduje data wprowadzenia dokumentu elektronicznego do systemu teleinformatycznego UM. Potwierdzeniem jego dostarczenia dla Wnioskodawcy jest automatycznie utworzone urzędowe poświadczenie odbioru (UPO) wystawione przez UM, które Wnioskodawca otrzymuje na skrytkę e-PUAP z której przesłał wniosek.

Dokument złożony w formie dokumentu elektronicznego na elektroniczną skrzynkę podawczą w rozumieniu art. 3 pkt 17 ustawy z dnia 17 lutego 2005 r. o informatyzacji działalności podmiotów realizujących zadania publiczne (Dz. U. z 2020 r. poz. 346, 568, 695 i 1517) powinien:

- być opatrzony kwalifikowanym podpisem elektronicznym, podpisem zaufanym albo podpisem osobistym lub uwierzytelniony w sposób zapewniający możliwość potwierdzenia pochodzenia i integralności weryfikowanych danych w postaci elektronicznej,

- zawierać adres elektroniczny wnoszącego dokument.

Jeżeli w ogłoszeniu o naborze wniosków o przyznanie pomocy albo w komunikacie zamieszczonym na stronie internetowej LGD/UM została przewidziana możliwość składania dokumentów w formie dokumentu elektronicznego na elektroniczną skrzynkę podawczą w rozumieniu art. 3 pkt 17 ustawy z dnia 17 lutego 2005 r. o informatyzacji działalności podmiotów realizujących zadania publiczne (Dz. U. z 2020 r. poz. 346, 568 i 695)

W przypadku wniesienia wniosku o przyznanie pomocy drogą elektroniczną o terminowości decyduje data wprowadzenia dokumentu elektronicznego do systemu teleinformatycznego Urzędu Marszałkowskiego.

**3.** Składanie dokumentów za pośrednictwem elektronicznej skrzynki podawczej UM (dalej zwanej skrytką e-PUAP) wymaga posiadania przez Wnioskodawcę profilu zaufanego oraz konta na elektronicznej Platformie Usług Administracji Publicznej (tzw. E-PUAP) dostępnej pod adresem [https://epuap.gov.pl/wps/portal/strefa](https://epuap.gov.pl/wps/portal/strefa-klienta)[klienta.](https://epuap.gov.pl/wps/portal/strefa-klienta)

**4.** W przypadku złożenia wniosku w siedzibie LGD, pracownik potwierdza przyjęcie na jego kopii pieczęcią LGD, datą złożenia oraz podpisem osoby przyjmującej wniosek.

Przyjęcie wniosku w UM potwierdza się na wniosku pieczęcią z datą wpływu oraz podpisem osoby przyjmującej wniosek.

Powiadomienie podmiotu o przyjęciu przez UM wniosku, przekazanego przez LGD wraz z dokumentami potwierdzającymi dokonanie wyboru operacji, następuje w pierwszym kierowanym do podmiotu piśmie.

**5.** W przypadku określania ważności załączników (np. zaświadczenie o posiadaniu osobowości prawnej (…), wystawione nie wcześniej niż 3 miesiące przed dniem złożenia wniosku (…)), potwierdzania spełniania kryteriów weryfikowanych na moment złożenia wniosku (np. pełnoletniość podmiotu) – za moment złożenia wniosku, należy uznać datę jego złożenia w LGD, a w przypadku operacji własnej LGD – datę przyjęcia wniosku przez UM.

**6.** Wniosek następcy / nabywcy składa się w UM, który prowadzi sprawę beneficjenta (według właściwości zarządu województwa, z którym beneficjent zawarł umowę o przyznaniu pomocy), w terminie 2 miesięcy od dnia zaistnienia zdarzenia, o którym mowa, odpowiednio, w § 33 ust. 1 / § 34 ust. 1 rozporządzenia. Złożenie wniosku po upływie ww. terminu skutkuje odmową przyznania pomocy następcy / nabywcy.

**7.** Podmiot zobowiązany jest informować w formie pisemnej odpowiednio LGD i UM o wszelkich zmianach w zakresie danych objętych wnioskiem oraz dołączonych do niego dokumentach, niezwłocznie po ich zaistnieniu, przy czym UM informuje dopiero po dokonaniu weryfikacji przez LGD i przekazaniu wniosków do UM.

### **IV. ROZPATRZENIE WNIOSKU**

**1.** Wniosek rozpatruje się w trybie określonym w ustawie RLKS i w rozporządzeniu. Do postępowań w sprawach o przyznanie pomocy nie stosuje się przepisów ustawy z dnia 14 czerwca 1960 r. Kodeks postępowania administracyjnego (Dz.U z 2020r. poz. 256 ), z wyjątkiem przepisów dotyczących właściwości miejscowej organów wyłączenia pracowników organu, doręczeń i wezwań, udostępniania akt, skarg i wniosków.

**2.**Obliczania i oznaczania terminów związanych z wykonywaniem czynności w toku postępowania w sprawie o przyznanie pomocy dokonuje się zgodnie z przepisami ustawy z dnia 23 kwietnia 1964 r. Kodeks cywilny (Dz.U 2020r. poz.1740 i 2320 ), dotyczącymi terminów (art. 110-116).

"Art. 111 § 1. Termin oznaczony w dniach kończy się z upływem ostatniego dnia.

§ 2. Jeżeli początkiem terminu oznaczonego w dniach jest pewne zdarzenie, nie uwzględnia się przy obliczaniu terminu dnia, w którym to zdarzenie nastapiło.

Art. 112. Termin oznaczony w tygodniach, miesiącach lub latach kończy się z upływem dnia, który nazwą lub datą odpowiada początkowemu dniowi terminu, a gdyby takiego dnia w ostatnim miesiącu nie było - w ostatnim dniu tego miesiąca. Jednakże przy obliczaniu wieku osoby fizycznej termin upływa z początkiem ostatniego dnia.

Art. 115. Jeżeli koniec terminu do wykonania czynności przypada na dzień uznany ustawowo za wolny od pracy lub na sobotę, termin upływa następnego dnia, który nie jest dniem wolnym od pracy lub sobotą."

Art. 116 § 1. Jeżeli skutki czynności prawnej mają powstać w oznaczonym terminie, stosuje się odpowiednio przepisy o warunku zawieszającym. § 2. Jeżeli skutki czynności prawnej mają ustać w oznaczonym terminie, stosuje się odpowiednio przepisy o warunku rozwiązującym.

**3.** W razie stwierdzenia, że wniosek zawiera braki, jest wypełniony nieprawidłowo lub zawiera oczywiste omyłki, UM pod rygorem pozostawienia wniosku bez rozpatrzenia wzywa podmiot do usunięcia tych braków lub nieprawidłowości lub poprawienia oczywistych omyłek w wyznaczonym terminie nie krótszym niż 7 dni i nie dłuższym niż 14 dni od dnia doręczenia podmiotowi wezwania.

W przypadku niedotrzymania tego terminu, UM odmawia przyznania pomocy, o czym pisemnie informuje Wnioskodawcę.

**4.**W przypadku usunięcia braków/złożenia wyjaśnień nadanych przesyłką rejestrowaną w polskiej placówce pocztowej operatora wyznaczonego w rozumieniu przepisów prawa pocztowego, o terminowości ich złożenia decyduje data stempla pocztowego, a w przypadku ich dostarczenia w innej formie, o terminowości złożenia decyduje data wpływu do UM.

**5.**W przypadku usunięcia braków, złożenia wyjaśnień poprzez złożenie dokumentów w polskim urzędzie konsularnym, termin będzie uznany za zachowany, o ile dokumenty zostaną złożone w polskim urzędzie konsularnym przed upływem wyznaczonego terminu.

**6.**Wezwanie podmiotu do wykonania określonych czynności w toku postępowania w sprawie o przyznanie pomocy lub wezwanie LGD do uzupełnienia braków lub złożenia wyjaśnień, o których mowa w art. 23 ust. 2 ustawy o RLKS wstrzymuje bieg terminu rozpatrywania wniosku do czasu wykonania przez podmiot lub LGD tych czynności.

**7.**W terminie 4 miesięcy od dnia przekazania wniosku do UM przez LGD, UM rozpatruje wniosek, a następnie:

1) wzywa podmiot do zawarcia umowy o przyznaniu pomocy (zwanej dalej umową) – w przypadku pozytywnego rozpatrzenia wniosku;

2) informuje podmiot o odmowie przyznania pomocy – w przypadku, gdy nie są spełnione warunki przyznania pomocy.

**8.**W przypadku wniosków wybranych przez LGD do finansowania, które nie mieszczą się w limicie, bieg 4 miesięcznego terminu na rozpatrzenie wniosku rozpoczyna się od dnia, w którym zostanie stwierdzone, że w ramach limitu dostępnych środków, wskazanego w ogłoszeniu o naborze jest możliwe przyznanie pomocy objętej wnioskiem, o czym UM informuje podmiot w formie pisemnej.

Jeśli po upływie 6 miesięcy od dnia przekazania przez LGD wniosków do UM okaże się, że nie jest możliwe udzielenie wsparcia w ramach limitu środków, wskazanego w ogłoszeniu o naborze, UM informuje podmiot o braku dostępnych środków i pozostawia wniosek bez rozpatrzenia.

**9.**Wniosek następcy / nabywcy rozpatruje się w terminie miesiąca od dnia jego złożenia. Przy jego obsłudze stosuje się m.in. wezwania, o których mowa w pkt. IV.3 i wstrzymanie biegu terminu z pkt. IV.6.

**10.**Podmiot nie jest zobowiązany do składania wraz z wnioskiem załączników, które są już w posiadaniu danego UM, gdyż stanowiły załączniki do innego złożonego wniosku dotyczącego działań PROW na lata 2014-2020, oraz nie minął jeszcze okres ważności załączników i nie uległy zmianie dane w nich zawarte.

W takim przypadku w ramach sekcji B.IV wniosku przy załącznikach, które są już w posiadaniu danego UM, należy zaznaczyć TAK, natomiast do wniosku należy dołączyć oświadczenie, w którym podmiot wymienia te załączniki oraz wskazuje wniosek lub wnioski, przy których się znajdują, z podaniem informacji niezbędnych do zlokalizowania tych dokumentów przez pracownika UM (w tym znak sprawy).

**11.**Podmiot, w dowolnym momencie po złożeniu wniosku może zwrócić się z pisemną prośbą o wycofanie wniosku w całości lub w części. Jeżeli podmiot został poinformowany o niezgodnościach w dokumentach lub o zamiarze przeprowadzenia kontroli na miejscu, w wyniku której następnie wykryto niezgodności, wycofanie nie jest dozwolone w odniesieniu do części wniosku, których te niezgodności dotyczą. Wycofanie wniosku w całości sprawia, że powstaje sytuacja jakby podmiot wniosku nie złożył. Natomiast wycofanie wniosku w części lub innej deklaracji (załącznika) sprawia, że podmiot znajduje się w sytuacji sprzed złożenia odnośnych dokumentów lub ich części.

### **CZĘŚĆ SZCZEGÓŁOWA WYPEŁNIANIA WNIOSKU**

### **Część A wniosku wypełniana jest przez LGD.**

Część A nie wymaga wypełnienia w przypadku wniosku następcy/nabywcy. Operacja kontynuowana przez następcę/nabywcę nie może ulec istotnej zmianie, w szczególności w obszarze celu operacji, celów LSR, które operacja realizuje, wskaźników realizacji celów a także charakteru operacji określanego m.in. przez zakres wsparcia, którego dotyczy, tym samym nie wymaga każdorazowego potwierdzania wyboru operacji przez LGD w sytuacji "przejęcia" przez następcę/nabywcę operacji, która w pierwotnym kształcie została już oceniona i wybrana przez LGD. Konieczność wydania przez organ decyzyjny LGD opinii, że "przejęta" przez następcę/nabywcę operacja pozostaje zgodna z LSR oraz kryteriami wyboru operacji stosowanymi przy wyborze do finansowania pierwotnej wersji tej operacji (utrzymuje status wybranej do finansowania), dotyczyłaby jedynie sytuacji, gdy zmiany będące wynikiem następstwa prawnego/nabycia wpływałyby na kryteria wyboru operacji. Sprawdzenie w tym zakresie przeprowadza UM w oparciu o przedstawione przez następcę/nabywcę dokumenty (wniosek wraz z załącznikami) oraz kryteria wyboru stosowane przez LGD przy wyborze do finansowania pierwotnej operacji. Jeżeli zmiany w operacji wpływałyby na kryteria wyboru, UM jest zobowiązany do wystąpienia do LGD o wydanie opinii organu decyzyjnego LGD potwierdzającej, że operacja w zmienionym kształcie pozostaje zgodna z LSR oraz kryteriami wyboru operacji stosowanymi przy wyborze tej operacji do finansowania.

### **A. INFORMACJE DOTYCZĄCE WYBORU OPERACJI DO FINANSOWANIA**

W części tytułowej wniosku pracownik LGD wpisuje: znak sprawy nadany w LGD, liczbę dołączonych przez podmiot załączników oraz potwierdza złożenie wniosku pieczęcią, wpisuje datę złożenia wniosku i składa podpis, chyba ze wniosek jest składany w formie dokumentu elektronicznego na elektroniczną skrzynkę podawczą ZW zgodnie z art. 42b ust. 1 ustawy ROW lub z powodu innych przyczyn związanych z ochroną zdrowia lub życia człowieka nie jest możliwe potwierdzenie złożenia ww. wniosku na jego kopii.

**Pole 1. Numer identyfikacyjny LGD** - należy wpisać numer identyfikacyjny LGD nadany przez Agencję Restrukturyzacji i Modernizacji Rolnictwa zgodnie z przepisami ustawy z dnia 18 grudnia 2003 r. o krajowym systemie ewidencji producentów, ewidencji gospodarstw rolnych oraz ewidencji wniosków o przyznanie płatności (Dz. U z 2021r. poz. 699).

**Pole 2. Nazwa LGD** - należy podać nazwę, pod którą LGD została zarejestrowana w Krajowym Rejestrze Sądowym (KRS).

**Pole 3. Numer naboru wniosków** - należy wpisać numer naboru wniosków o przyznanie pomocy, nadany zgodnie z wytycznymi Ministra Rolnictwa i Rozwoju Wsi w zakresie jednolitego i prawidłowego wykonywania przez lokalne grupy działania zadań związanych z realizacją strategii rozwoju lokalnego kierowanego przez społeczność w ramach działania "Wsparcie dla rozwoju lokalnego w ramach inicjatywy LEADER" objętego Programem Rozwoju Obszarów Wiejskich na lata 2014-2020 (zwanymi dalej Wytycznymi MRiRW).

**Pole 4. Termin naboru wniosków** - należy wpisać termin naboru wniosków (od – do) w formacie: dzień – miesiąc – rok.

**Pole 5. Podmiot ubiegający się o przyznanie pomocy korzystał z doradztwa LGD** - należy wskazać, czy podmiot korzystał z doradztwa LGD (TAK albo NIE).

**Pole 6. Rodzaj doradztwa** - jeżeli w polu 5 zostało zaznaczone TAK, należy wpisać z jakiego rodzaju doradztwa korzystał podmiot. Jednocześnie wraz z przekazywaną do UM dokumentacją dotyczącą przeprowadzonego wyboru wniosków, należy przekazać ewidencję udzielonego w związku ze zrealizowanym naborem doradztwa, zgodnie z Wytycznymi MRiRW.

## **A.I. OCENA ZGODNOŚCI Z LSR ORAZ DECYZJA W SPRAWIE WYBORU OPERACJI**

**Pole 1. Zgodność operacji z celami przekrojowymi Programu** - jeżeli LGD w kryteriach wyboru operacji przewidziała przyznanie dodatkowych punktów za zgodność operacji z celami przekrojowymi programu w zakresie innowacyjności, środowiska oraz łagodzenia zmiany klimatu i przystosowania się do niej, a operacja uzyskała punkty za ww. kryteria - należy w odpowiednich polach (1.1 – 1.3) zaznaczyć TAK. Pole ND należy zaznaczyć jeżeli LGD w kryteriach wyboru operacji nie przewidziała przyznania punktów w powyższym zakresie, albo w przypadku, kiedy LGD w kryteriach wyboru operacji przewidziała przyznanie punktów za ww. kryteria, ale operacja nie wpisała się w realizację celów przekrojowych.

**Pole 1.4 Uzasadnienie zgodności operacji z celami przekrojowymi** - w przypadku, gdy w polu 1.1 lub 1.2 lub 1.3 zaznaczono odpowiedz TAK, należy uzasadnić dokonany wybór, tj. wskazać w jaki sposób realizacja operacji przyczyni się do realizacji celów przekrojowych.

**Pole 2. Operacja jest dedykowana grupie(-om) defaworyzowanej(-ym), określonej(-ym) w LSR** - należy wskazać, czy operacja jest dedykowana grupie(-om) defaworyzowanej(-ym), określonym w LSR. Jeżeli **w polu 2** wskazano odpowiedź TAK, **w polu 2.1** należy podać liczbę tych grup, w polu 2.2 należy wpisać nazwę grup(y) defaworyzowanych(ej). Następnie, **w polu 2.3** poprzez zaznaczenie TAK albo NIE, należy określić, czy operacja jest dedykowana grupie defaworyzowanej poprzez utworzenie miejsc pracy.

Operacja może być dedykowana grupie defaworyzowanej, ale nie musi być to związane bezpośrednio z utworzeniem miejsca pracy dla osoby z takiej grupy.

**Ważne:** W sytuacji zadeklarowania utworzenia miejsca pracy dla osoby z grupy defaworyzowanej i jej niezatrudnienia – następuje odmowa wypłaty pomocy, a w przypadku gdy część pomocy została wcześniej wypłacona – również zwrot dotychczas wypłaconej kwoty pomocy (zobowiązania zawarte w umowie) z wyjątkiem sytuacji, w której jest dopuszczalne odstąpienie od egzekwowania tego warunku wskazanego w uzgodnieniu z LGD, w sytuacji, gdy zatrudnienie tej osoby stało się niemożliwe z przyczyn związanych z wprowadzeniem na obszarze Rzeczypospolitej Polskiej stanu zagrożenia epidemicznego lub stanu epidemii lub wprowadzenia stanu nadzwyczajnego w związku z zakażeniami wirusem SARS-CoV-2). Możliwe będzie spełnienie przez podmiot ubiegający się o przyznanie pomocy warunków wypłaty pomocy lub zrealizowanie innych zobowiązań związanych z przyznaną pomocą ( po zawarciu umowy) w terminie późniejszym uzgodnionym z UM, który przyzna pomoc.

**Pole 3. Operacja zakłada utworzenie miejsc(-a) pracy** - pole wypełnione na stałe. W ramach podejmowania działalności gospodarczej każda operacja musi zakładać utworzenie co najmniej jednego miejsca pracy.

Rozumie się jako miejsca pracy utworzone przez podmiot bezpośrednio w efekcie realizacji projektu (zatrudnienie), jak również tworzone miejsce pracy w wyniku tzw. samozatrudnienia, jeżeli podmiot dokonuje zgłoszenia do ubezpieczenia emerytalnego, ubezpieczeń rentowych i ubezpieczenia wypadkowego na podstawie przepisów o systemie ubezpieczeń społecznych z tytułu wykonywania działalności.

**Pole 4. Operacja wpisuje się w cele szczegółowe główne: cel 6B: Wspieranie lokalnego rozwoju na obszarach wiejskich** – pole wypełnione na stałe. Zgodnie z PROW na lata 2014-2020, każda operacja w ramach poddziałania 19.2 musi realizować cel szczegółowy główny 6B.

**Pole 5. Operacja wpisuje się w cele szczegółowe powiązane** - należy wskazać poprzez zaznaczenie właściwej odpowiedzi (TAK albo NIE), czy operacja wpisuje się w cel szczegółowy powiązany:

- **Cel 3A** - należy wybrać cel szczegółowy powiązany 3A, jeżeli planowana operacja obejmuje swym zakresem małe przetwórstwo oraz tworzenie sieci w zakresie utworzenia krótkich łańcuchów dostaw i rynków lokalnych oraz działań promocyjnych i marketingowych.

- **Cel 6A** - zgodnie z PROW na lata 2014-2020, operacja w ramach poddziałania 19.2 w zakresie podejmowania działalności musi realizować cel szczegółowy powiązany 6A, w związku z powyższym pole to jest wypełnione na stałe.

- **Cel 6C** - należy wybrać cel szczegółowy powiązany 6C, jeżeli planowana operacja obejmuje swym zakresem wykorzystanie technologii informacyjnych w rozwoju pozarolniczych miejsc pracy, czy udostępnianie zasobów kulturowych, przyrodniczych i turystycznych obszarów wiejskich.

**Pole 6. Decyzja LGD w sprawie wyboru operacji** - w polach 6.1 – 6.8.1 należy podać informacje dotyczące decyzji LGD podjętej w sprawie wyboru operacji do finansowania, tj. w:

Polu 6.1 - datę podjęcia przez właściwy organ LGD<sup>2</sup>, do którego kompetencji należy wybór operacji do finansowania, uchwały w sprawie wyboru operacji;

**polu 6.2** - numer uchwały;

**polu 6.3** - liczbę punktów przyznanych operacji;

**polu 6.4** - kwotę pomocy ustaloną przez LGD dla operacji (kwota pomocy, musi być podana w pełnych złotych);

**polu 6.5** - w zależności od decyzji podjętej przez organ LGD, w sprawie wyboru operacji do finansowania, należy zaznaczyć TAK albo NIE;

**polu 6.6** - w zależności, czy wybrana do finansowania w ramach LSR operacja mieści się w limicie środków, określonym w ogłoszeniu o naborze, należy zaznaczyć TAK albo NIE;

**.** 

<sup>2</sup> Organ LGD, o którym mowa w art. 4 ust. 3 pkt 4 ustawy z dnia 20 lutego 2015 r. o rozwoju lokalnym z udziałem lokalnej społeczności (Dz. U. z 2019 r. poz. 1167).

# **B. INFORMACJE DOTYCZĄCE PODMIOTU UBIEGAJĄCEGO SIĘ O PRZYZANIE POMOCY ORAZ OPERACJI**

## **B.I. CZĘŚĆ OGÓLNA**

**Pole 1. Cel złożenia wniosku o przyznanie pomocy** - należy wybrać, przy pomocy listy rozwijalnej, cel złożenia wniosku, tj.:

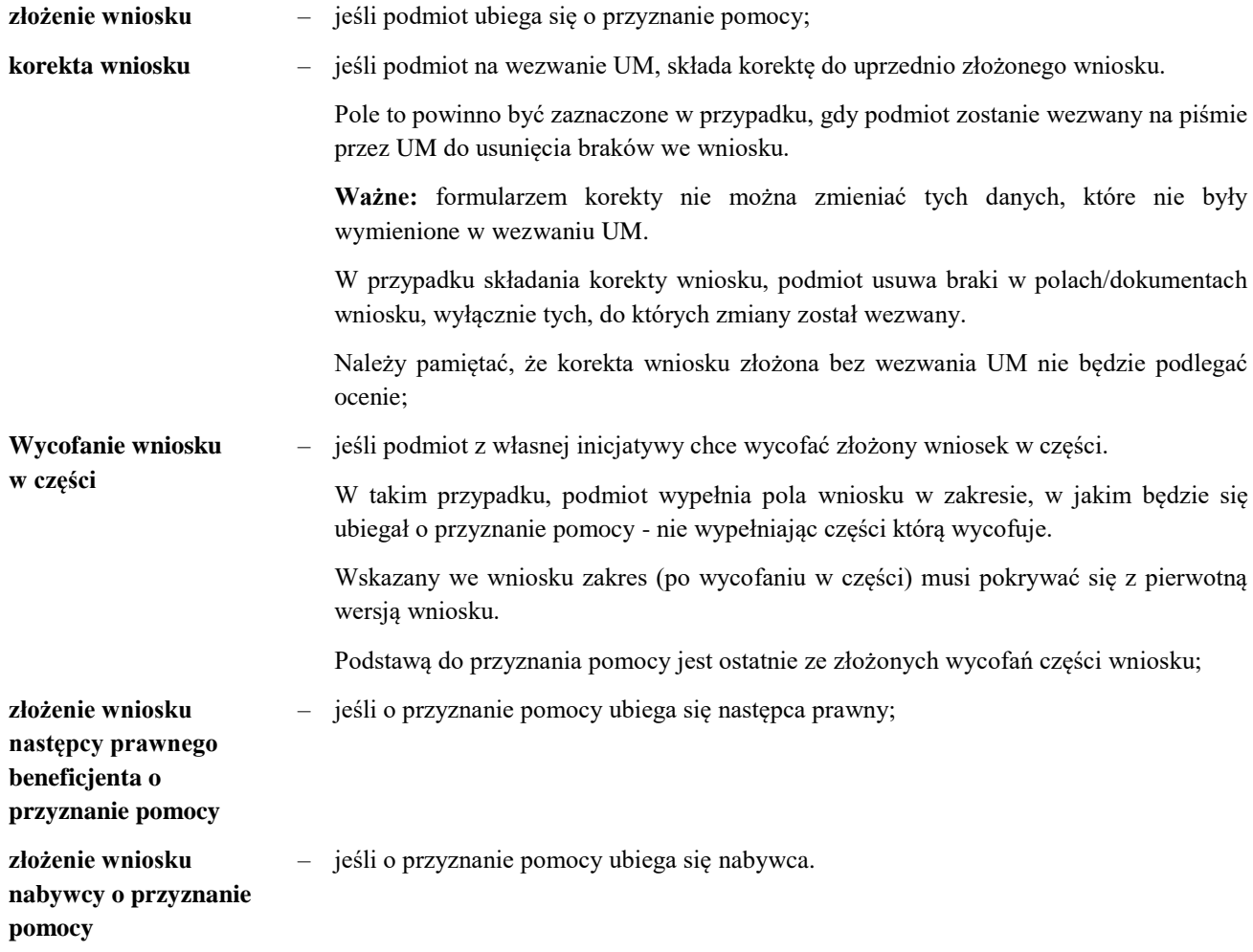

### **B.II. DANE IDENTYFIKACYJNE PODMIOTU UBIEGAJĄCEGO SIĘ O PRZYZNANIE POMOCY**

**Pole 1. Numer identyfikacyjny** - należy wpisać numer identyfikacyjny nadany przez Agencję Restrukturyzacji i Modernizacji Rolnictwa zgodnie z przepisami ustawy z dnia 18 grudnia 2003 r. o krajowym systemie ewidencji producentów, ewidencji gospodarstw rolnych oraz ewidencji wniosków o przyznanie płatności (Dz.U. z 2021 r. poz. 699 i 904).

Pomoc przyznaje się Wnioskodawcy jeżeli ma on nadany numer identyfikacyjny w trybie przepisów ustawy o krajowym systemie ewidencji producentów, ewidencji gospodarstw rolnych oraz ewidencji wniosków o przyznanie płatności.

W związku z tym w polu 1. nie należy umieszczać numeru identyfikacyjnego współmałżonka (nawet jeśli Wnioskodawca wyraził zgodę na nadanie takiego numeru). Należy wystąpić o nadanie odrębnego numeru identyfikacyjnego, w myśl przepisów art. 12 ust. 4 pkt 2 lit. b ustawy z dnia 18 grudnia 2003 r. o krajowym systemie ewidencji producentów, ewidencji gospodarstw rolnych oraz ewidencji wniosków o przyznanie płatności.

W sytuacji, gdy Wnioskodawca nie posiada numeru identyfikacyjnego pole należy pozostawić niewypełnione, a wraz z wnioskiem należy złożyć Wniosek o wpis do ewidencji producentów lub jego kopię w przypadku, gdy

#### **PROW 2014-2020\_19.2\_P/4/z** str. 8

wniosek o nadanie numeru identyfikacyjnego został złożony we wcześniejszym terminie a Wnioskodawca, do chwili złożenia wniosku w ramach przedmiotowego poddziałania, nie otrzymał wymaganego numeru.

W celu uzyskania numeru identyfikacyjnego należy złożyć wniosek o wpis do ewidencji producentów. Formularz wniosku o wpis do ewidencji producentów wraz z instrukcją jego wypełnienia jest dostępny na stronie internetowej ARiMR. Wniosek należy złożyć w Biurze Powiatowym ARiMR właściwym dla miejsca zamieszkania wnioskodawcy (wykaz biur powiatowych wraz z adresami znajduje się na stronie internetowej ARiMR) lub złożyć wraz z wnioskiem o przyznanie pomocy w ramach przedmiotowego typu operacji.

**Pole 2. Typ podmiotu ubiegającego się o przyznanie pomocy** - pole wypełnione na stałe.

### **Pole 3. Dane identyfikacyjne podmiotu ubiegającego się o przyznanie pomocy:**

**Pole 3.1** – należy wpisać nazwisko podmiotu;

**Pole 3.2** – należy wpisać pierwsze imię podmiotu;

**Pole 3.3** – należy wybrać z listy rozwijalnej kraj obywatelstwa podmiotu;

**Pole 3.4** – należy wpisać numer NIP nadany przez Urząd Skarbowy.

Obowiązek podawania numeru NIP nie dotyczy osób fizycznych objętych rejestrem PESEL, lub niebędących zarejestrowanymi podatnikami podatku od towarów i usług.

Jednakże w przypadku, kiedy w przeszłości podmiot prowadził i zaprzestał wykonywania działalności gospodarczej w wyniku jej likwidacji (dopuszczalne jest prowadzenie działalności w okresie wcześniejszym niż 3 miesiące poprzedzające dzień złożenia wniosku) – w polu tym należy wówczas wpisać nadany numer NIP.

Zaprzestanie wykonywania działalności gospodarczej w wyniku jej likwidacji, a następnie ponowne rozpoczęcie wykonywania działalności, bez względu na to, czy o jest ona o tym samym profilu czy innym, powoduje, że podmiot jest tym samym podatnikiem - posługującym się tym samym numerem NIP;

**Pole 3.5** – należy wpisać numer ewidencyjny PESEL. W przypadku podmiotów nieposiadających obywatelstwa polskiego w tym polu należy wpisać datę urodzenia w układzie dd-mm-rrrr;

**Pole 3.6** – należy wpisać numer identyfikacyjny REGON, tj. numer w Krajowym Rejestrze Urzędowym podmiotów Gospodarki Narodowej;

**Pole 3.7** – należy wybrać przy pomocy listy rozwijalnej płeć podmiotu (kobieta / mężczyzna);

**Pole 3.8** – należy wskazać poprzez zaznaczenie właściwej odpowiedzi (TAK albo NIE), czy podmiot jest osobą:

• niepełnosprawną, posiadającą orzeczenie o niepełnosprawności (pole 3.8.1),

• bezrobotną – zarejestrowaną w urzędzie pracy (pole 3.8.2).

### **Pole 4. Informacje dotyczące działalności:**

**Pole 4.1 Status działalności** - pole wypełnione na stałe.

**Pole 4.2 Kod PKD dla działalności związanej z realizacją operacji** - podmiot, podaje kod PKD, w ramach którego planuje wykonywać działalność gospodarczą. W sytuacji, gdy planowana działalność objęta wnioskiem będzie obejmowała więcej niż jedną podklasę, należy podać główną (przeważającą), z którą związana będzie operacja. Przykładowo podmiot występuje o wsparcie na uruchomienie ośrodka narciarskiego wraz z wypożyczalnią sprzętu do uprawiania sportów zimowych. W danym przypadku operacja dotyczy następujących rodzajów działalności (jedna – oznaczona jako główna):

1.Pozostały transport lądowy pasażerski PKD 49.39.Z, który obejmuje m.in. działalność kolejek linowych nadziemnych i wyciągów narciarskich (kategoria główna),

2.Działalność obiektów sportowych PKD 93.11.Z, w ramach którego mieści się m.in. działalność obiektów do uprawiania sportów zimowych,

3.Wypożyczanie i dzierżawa sprzętu rekreacyjnego i sportowego PKD 77.21.Z, który obejmuje m.in. wypożyczanie nart, sanek, łyżew.

#### **PROW 2014-2020 19.2 P/4/z** str. 9

**Pole 5. Adres podmiotu ubiegającego się o przyznanie pomocy (miejsca zamieszkania)** - należy podać adres zamieszkania, tj. adres, w którym podmiot przebywa z zamiarem stałego pobytu. Adres ten musi być zgodny z dokumentami potwierdzającymi zamieszkanie na obszarze wiejskim objętym LSR – zgodnie z treścią opisu tego załącznika (instrukcja, załącznik B.IV.A.2).

**Pola 5.11 – 5.14 [POLE DANE NIEOBOWIĄZKOWE]** - podanie tych danych jest dobrowolne, niemniej jednak będzie miało wpływ na możliwość kontaktowania się z podmiotem. Podanie danych dotyczących numeru telefonu, faxu i adresu poczty elektronicznej oraz wyrażenie dodatkowej zgody na ich przetwarzanie (w części wniosku B.VI.V.), umożliwi przesyłanie informacji związanych z procedowaniem złożonego wniosku za pośrednictwem poczty elektronicznej oraz kontaktowanie się telefoniczne. Brak ww. danych, (zgodnie z obowiązującymi przepisami o ochronie danych osobowych), ograniczy możliwość kontaktu jedynie do korespondencji papierowej przesyłanej tradycyjną pocztą.

Numer telefonu stacjonarnego lub komórkowego i faksu należy podać wraz z numerem kierunkowym.

**Pole 6. Adres do korespondencji** (wypełnić, jeżeli jest inny, niż w pkt. 5 oraz w przypadku wskazania pełnomocnika) – Na ten adres będzie przesyłana wszelka korespondencja kierowana do podmiotu. Jeżeli podmiot ustanowił pełnomocnika i chce, aby korespondencja kierowana była na jego adres, należy wpisać adres pełnomocnika w tej sekcji.

**Pola 6.11 – 6.14 [POLE DANE NIEOBOWIĄZKOWE]** - podanie tych danych jest dobrowolne niemniej jednak będzie miało wpływ na możliwość kontaktowania się z podmiotem. Podanie danych dotyczących numeru telefonu, faxu i adresu poczty elektronicznej oraz wyrażenie dodatkowej zgody na ich przetwarzanie (w części wniosku B.VI.V.), umożliwi przesyłanie informacji związanych z procedowaniem złożonego wniosku za pośrednictwem poczty elektronicznej oraz kontaktowanie się telefoniczne. Brak ww. danych (zgodnie z obowiązującymi przepisami o ochronie danych osobowych), ograniczy możliwość kontaktu jedynie do korespondencji papierowej przesyłanej tradycyjną pocztą. W przypadku wskazania w tej części adresu pełnomocnika konieczne jest wyrażenie przez pełnomocnika dodatkowej zgody na przetwarzanie tych danych w części wniosku B.VI.VII.

**Pole 7. Dane pełnomocnika podmiotu ubiegającego się o przyznanie pomocy** - w imieniu podmiotu może występować pełnomocnik, któremu podmiot udzieli stosownego pełnomocnictwa. Dane dotyczące pełnomocnika muszą być zgodne z dołączonym do wniosku pełnomocnictwem. Jeżeli podmiot ustanowił pełnomocnika, należy podać jego nazwisko, imię oraz numer PESEL.

Pełnomocnictwo musi być sporządzone zgodne z treścią opisu załącznika do wniosku – Pełnomocnictwo (instrukcja, część B.IV. A.11).

**Pole 8. Dane osoby uprawnionej do kontaktu** - w sprawach dotyczących operacji można wskazać osobę uprawnioną do kontaktu. Wówczas należy podać: nazwisko, imię, numer telefonu i/ lub faksu (wraz z numerem kierunkowym) oraz adres e-mail (jeśli posiada).

**Pola 8.3 – 8.5 [POLE DANE NIEOBOWIĄZKOWE]** - podanie tych danych jest dobrowolne niemniej jednak będzie miało wpływ na możliwość kontaktowania się z osobą. Podanie danych dotyczących numeru telefonu, faxu i adresu poczty elektronicznej oraz wyrażenie dodatkowej zgody na ich przetwarzanie (w części wniosku B.VI.VIII.), umożliwi przesyłanie informacji związanych z procedowaniem złożonego wniosku za pośrednictwem poczty elektronicznej oraz kontaktowanie się telefoniczne. Osoba uprawniona do kontaktu będzie upoważniona jedynie do kontaktów telefonicznych i mailowych, a nie do korespondencji pocztowej, ponieważ korespondencja skutecznie doręczona może być jedynie bezpośrednio do Beneficjenta albo uprawnionego pełnomocnika.

Brak ww. danych (zgodnie z obowiązującymi przepisami o ochronie danych osobowych), ograniczy możliwość kontaktu jedynie do osobistego.

W przypadku, gdy obsługa projektu należy do obowiązków służbowych osoby wskazanej do kontaktu (pole 8.6), nie zachodzi konieczność wyrażania przez tę osobę dodatkowej zgody na przetwarzanie danych w części wniosku B.VI.VIII.

Sekcję B.II. następca/nabywca wypełnia zgodnie z instrukcją. W polu B.II.4.2 należy wpisać kod PKD działalności, który został wskazany dla operacji we wniosku beneficjenta.

### **B.III. OPIS PLANOWANEJ OPERACJI**

**Pole 1. Operacja wpisuje się w cele LSR -** należy wpisać odpowiednio w pola: 1.1 – 1.3 Cel ogólny

LSR, Cel(-e) szczegółowy(-e) LSR oraz Przedsięwzięcia z LSR, w które wpisuje się operacja. Elementy te zostały ujęte w LSR, w tym zostały upublicznione na stronie internetowej LGD łącznie z ogłoszeniem o naborze.

W przypadku wniosku następcy/nabywcy w pola 1.1.-1.3 należy wpisać cele i przedsięwzięcia wskazane we wniosku beneficjenta.

**Pole 1.4. Uzasadnienie zgodności z celami LSR i kryteriami wyboru operacji przez LGD –** w tym polu należy w szczególności:

• uzasadnić (krótki i zwięzły opis) zgodność operacji z celami LSR i kryteriami wyboru operacji przez LGD;

• wskazać powiązanie pomiędzy celami oraz przedsięwzięciami określonymi w polach 1.1-1.3, a potrzebą realizacji operacji;

• wskazać zgodność operacji z określonymi przez LGD kryteriami wyboru operacji.

Najważniejsze jest wskazanie w jakim stopniu realizacja operacji przyczyni się do realizacji celów określonych w LSR.

Opis zawarty w tym polu, będzie wykorzystany przez LGD podczas oceny operacji pod kątem zgodności z LSR oraz kryteriami wyboru.

W przypadku wniosku następcy/nabywcy w polu 1.4 należy wpisać uzasadnienie wskazane we wniosku beneficjenta. W sytuacji, gdy zmiana związana z następstwem/nabyciem ma wpływ na kryteria wyboru operacji, należy zaktualizować opis w tym zakresie.

**Pole 2. Tytuł operacji - należy wpisać tytuł, pod którym będzie realizowana operacja.** Tytuł operacji powinien być zwięzły oraz odzwierciedlać rodzaj i zakres planowanego przedsięwzięcia. Tytuł będzie podawany w jednakowym brzmieniu we wszystkich dokumentach, w których jest do niego odwołanie (w tym w umowie).

W przypadku wniosku następcy/nabywcy w polu 2 należy wpisać tytuł operacji z umowy beneficjenta.

**Pole 3. Opis operacji** - należy opisać planowaną do realizacji operację w taki sposób, aby była możliwa weryfikacja planowanych do osiągnięcia celów w odniesieniu do zakładanych rezultatów (efektów). Opis operacji powinien być zwięzły. Należy uzasadnić możliwość osiągnięcia celu poprzez zakładany zakres i czas realizacji operacji w kontekście przyjętych nakładów.

Planując realizację operacji należy mieć na uwadze, że operacja powinna stanowić zamkniętą całość, a nie część większej inwestycji, sztucznie wyodrębnioną w celu uzyskania wyższej kwoty pomocy.

W przypadku wniosku następcy/nabywcy w polu 3 należy wpisać uzasadnienie wskazane we wniosku beneficjenta. W sytuacji, gdy zmiana związana z następstwem/nabyciem ma wpływ na zawarte w opisie elementy np. czas realizacji operacji, należy zaktualizować opis w tym zakresie.

**Pole 4. Zakres operacji** - pole wypełnione na stałe.

**Pole 5. Cel(-e) operacji** - należy szczegółowo określić cel, jaki stawia sobie podmiot przystępując do realizacji operacji, z którego wynikać będzie wpływ na osiągnięcie celów określonych w PROW na lata 2014-2020 (jakie efekty podmiot zamierza osiągnąć poprzez realizację planowanej operacji).

Ważne:

1) nie należy przepisywać celów określonych w PROW na lata 2014-2020 i LSR;

2) w celach nie należy wymieniać zakresu rzeczowego;

3) określony przez LGD cel musi być konkretny, mierzalny, adekwatny, realny oraz określony w czasie;

Konkretny, tj. jasno określony, również pod względem efektów. Mierzalny, tj. możliwy do weryfikacji mierzalnymi wskaźnikami. Adekwatny, tj. odnoszący się do obszaru (zakresu podejmowanej działalności) oraz odpowiadający zakładanym rezultatom (efektom) operacji. Realny do osiągnięcia, czyli np.: możliwy do wykonania przy dostępnych zasobach i określony w czasie, tj. sformułowany, w taki sposób, aby przy uwzględnieniu ewentualnych ryzyk związanych z realizacją projektu osiągnięcie celu było możliwe w planowanym okresie realizacji operacji.

Planowany cel operacji powinien być zgodny z celami określonymi w LSR LGD, która ogłosiła nabór wniosków. Należy także pamiętać, że wszystkie elementy wniosku muszą zachować pełną spójność z przyjętym celem operacji, w szczególności każde zadanie wymienione w Zestawieniu przewidywanych wydatków niezbędnych do realizacji operacji w Tabeli 7.1 Biznesplanu - musi być adekwatne do wskazanego zakresu i celu operacji i przyczyniać się do osiągnięcia celów i wskaźników określonych dla operacji.

Sformułowanie celu ma podstawowe znaczenie dla operacji, przede wszystkim dlatego, że cel będzie przeniesiony do umowy, zgodnie z którą, podmiot będzie zobowiązany do jego osiągnięcia oraz utrzymania przez łącznie co najmniej 2 lata w okresie od dnia zawarcia umowy do dnia, w którym upływają 2 lata od dnia wypłaty płatności końcowej. Jeżeli Beneficjent zrezygnuje z realizacji operacji (po wypłacie części pomocy), nie osiągnie lub nie zachowa celu, to zgodnie z postanowieniami umowy będzie wezwany do zwrotu otrzymanej kwoty pomocy (wraz z należnymi odsetkami).

Najczęściej popełnianym błędem przy określaniu celu operacji jest zawarcie w nim elementów, które nie są możliwe do osiągnięcia w planowanym okresie realizacji operacji (do złożenia wniosku o płatność), np. uzyskanie przychodów z działalności w trzecim roku od płatności końcowej. W celach ujmowane są często także trudno mierzalne elementy np. podwyższenie standardu życia, zwiększenie świadomości społecznej, integracja społeczności, czy poprawa atrakcyjności, których nie należy stosować, z uwagi na problem z zapewnieniem rzetelnych danych czy obrazu sytuacji wyjściowej, przyrostu i pomiaru finalnego stanu zadeklarowanego w celu. Formułowane cele nie obejmują często także odniesienia do elementów będących wskaźnikami ich pomiaru np. tworzonych miejsc pracy, co uniemożliwia poprawne rozliczenie operacji w sytuacji, gdy jest to jedyny wskaźnik realizacji celu. Problematyczne jest również zawieranie w celu operacji konkretnych dat, miejscowości, czy nazw podmiotów, gdyż w cyklu życia projektu występują czasem okoliczności, które wymuszają konieczność zmiany w tym zakresie, co w sytuacji istnienia zakazu zmian w obszarze celu, może uniemożliwić jego osiągnięcie.

Nie ma możliwości zmiany celu operacji. Jedyne dopuszczalne zmiany w tym zakresie mogą być następstwem oceny wniosku przez UM (wynikać z wezwania), jednak nie mogą prowadzić do zasadniczej zmiany celu.

W przypadku wniosku następcy/nabywcy w polu 5 należy wpisać cel operacji z umowy beneficjenta.

### **Pole 6. Planowane wskaźniki osiągnięcia celu (-ów) operacji:**

**Pole 6.1** Wskaźniki obowiązkowe

W kolumnie: wskaźnik (pole wypełnione na stałe) – wskaźnik liczba utworzonych miejsc pracy uwzględnia nowe miejsca pracy utworzone bezpośrednio w efekcie realizacji projektu. W tym wskaźniku uwzględnia się również samozatrudnienie, jeżeli beneficjent dokonuje zgłoszenia do ubezpieczenia emerytalnego, ubezpieczeń rentowych i ubezpieczenia wypadkowego na podstawie przepisów o systemie ubezpieczeń społecznych z tytułu wykonywania działalności. Nie wlicza się wolontariatu. wartość docelowa wskaźnika – należy podać wartość zakładanego wskaźnika,- w tym przypadku **to co najmniej jedno miejsce pracy** jakie jest wymagane do osiągnięcia poprzez realizację operacji; jednostka miary wskaźnika (pole wypełnione na stałe) – podjęcie przez osobę fizyczną działalności gospodarczej w wyniku realizacji operacji i zgłoszenie/podleganie ubezpieczeniu emerytalnemu, ubezpieczeniu rentownemu i ubezpieczeniu wypadkowemu na podstawie przepisów o systemie ubezpieczeń społecznych z tytułu wykonywania działalności - jest traktowane jako utworzenie miejsca pracy na pełnym etacie (tzw. samozatrudnienie). Miejsce pracy, które zostało utworzone w wyniku realizacji operacji musi zostać utrzymane

przez łącznie co najmniej 2 lata w okresie od zawarcie umowy do dnia w którym upływają 2 lata od dnia wypłaty przez Agencję drugiej transzy pomocy;

sposób pomiaru wskaźnika – należy wskazać sposób w jaki określone wskaźniki będą mierzone / badane w trakcie realizacji operacji.

> Dodatkowo w przypadku samozatrudnienia, kiedy beneficjent będzie podlegał ubezpieczeniu emerytalnemu, ubezpieczeniu rentownemu i ubezpieczeniu wypadkowemu na podstawie przepisów o systemie ubezpieczeń społecznych z tytułu wykonywania działalności – należy wpisać "samozatrudnienie oskładkowane".

Zrealizowanie wskaźników w określonych wartościach będzie podlegać ocenie na etapie wniosku o płatność i warunkuje osiągnięcie celu operacji.

Beneficjent poddziałania 19.2 w zakresie podejmowania działalności gospodarczej - zobowiązuje się, m.in. do podjęcia we własnym imieniu działalności gospodarczej, do której stosuje się przepisy ustawy z dnia 6 marca 2018 r. Prawo przedsiębiorców (Dz. U. z 2019 r., poz. 1292) – dalej ustawa PP, i jej wykonywania przez łącznie co najmniej 2 lata w okresie od dnia zawarcia umowy do dnia, w którym upływają 2 lata od dnia wypłaty płatności końcowej, oraz:

 a) zgłoszenia beneficjenta do ubezpieczenia emerytalnego, ubezpieczeń rentowych i ubezpieczenia wypadkowego na podstawie przepisów o systemie ubezpieczeń społecznych z tytułu wykonywania tej działalności (od dnia wykonywania działalności gospodarczej) i podlegania tym ubezpieczeniom przez łącznie co najmniej 2 lata w okresie od dnia zawarcia umowy do dnia, w którym upływają 2 lata od dnia wypłaty płatności końcowej,

lub

 b) utworzenia co najmniej jednego miejsca pracy w przeliczeniu na pełne etaty średnioroczne, gdy jest to uzasadnione zakresem realizacji operacji, zatrudnienia osoby, dla której zostanie utworzone to miejsce pracy, na podstawie umowy o pracę, a także utrzymania utworzonego miejsca pracy przez łącznie co najmniej 2 lata w okresie od dnia zawarcia umowy do dnia, w którym upływają 2 lata od dnia wypłaty płatności końcowej,

W przypadku zbiegu tytułu do ubezpieczeń społecznych uznaje się również za realizowane jeżeli z powodu objęcia beneficjenta obowiązkowymi ubezpieczeniami społecznymi z tytułu zasiłku macierzyńskiego - beneficjent podlega obowiązkowo tylko ubezpieczeniu zdrowotnemu z tytułu wykonywania działalności gospodarczej, do której stosuje się przepisy ustawy z dnia 6 marca 2018 r. - Prawo przedsiębiorców.

W wypadku, gdy beneficjent dokona zgłoszenia do ubezpieczenia emerytalnego, ubezpieczeń rentowych i ubezpieczenia wypadkowego na podstawie przepisów o systemie ubezpieczeń społecznych z tytułu wykonywania działalności gospodarczej (samozatrudnienie), wówczas nie ma obowiązku tworzenia miejsc pracy (zatrudnienia osoby na podstawie umowy o pracę), o ile utworzenie takiego miejsca pracy nie jest uzasadnione zakresem operacji.

Jednakże, jeżeli w wyniku podjęcia działalności gospodarczej, podmiot, nie dokona zgłoszenia do ubezpieczenia emerytalnego, ubezpieczeń rentowych i ubezpieczenia wypadkowego na podstawie przepisów o systemie ubezpieczeń społecznych z tytułu wykonywania działalności gospodarczej, wówczas zobowiązany jest do utworzenia co najmniej jednego miejsca pracy.

Ważne: jeżeli podmiot, nie dokona zgłoszenia do ubezpieczenia emerytalnego, ubezpieczeń rentowych i ubezpieczenia wypadkowego na podstawie przepisów o systemie ubezpieczeń społecznych z tytułu wykonywania działalności gospodarczej i zatrudnia osobę na podstawie umowy o pracę (tworzy miejsce pracy) wówczas siebie jako prowadzącego działalność gospodarczą nie wlicza do wartości wskaźnika.

Jednym ze zobowiązań podmiotu ubiegającego się o przyznanie pomocy w zakresie podejmowania działalności gospodarczej, wymaganych do spełnienia na etapie wniosku o płatność końcową, będzie utworzenie co najmniej jednego miejsca pracy. Z kolei wypełnienie tego zobowiązania przez utworzenie tylko jednego etatu (pomimo odmiennych deklaracji na etapie ubiegania się o pomoc), również przez samozatrudnienie jest możliwe, o ile w wyniku weryfikacji wniosku o płatność operacja nie spadłaby poniżej minimum punktowego ustalonego przez daną LGD w ogłoszeniu o naborze wniosków o przyznanie pomocy. Takie podejście ma celu zapewnienie przede wszystkim pewnej jakości realizowanej operacji. W związku z tym UM, zgodnie z przepisami rozporządzenia i postanowieniami umownymi, zobowiązane będzie do weryfikacji również miejsc pracy, których utworzenie ma wpływ na minimum punktowe operacji.

UM na etapie weryfikacji wniosku o płatność końcową będzie dokonywał analizy w ramach wskaźników jakimi są miejsca pracy, zgodnie z obowiązującymi przepisami i postanowieniami umownymi, biorąc również pod uwagę miejsca pracy dodatkowo punktowane, które mogłyby mieć wpływ na uzyskanie minimum punktowego.

**Ważne:** dotyczy tworzenia miejsc pracy premiowanych przez LGD

Miejsca pracy premiowane przez LGD powinny zostać również przeliczone na pełny etat średnioroczny. Liczbę ww. miejsc pracy (etatów) należy wskazać jako pozostałe wskaźniki we wniosku o przyznanie pomocy, przy czym liczbę etatów można podawać wraz z wartościami ułamkowymi po przecinku (planowanych do utrzymania przez łącznie 2 lata w okresie od dnia zawarcia umowy do dnia , w którym upływają 2 lata od dnia wypłaty końcowej) Ta liczba powinna zostać zawarta w tabeli wskaźnikowej – jako pozostałe wskaźniki wpisując w wierszu Liczbę utworzonych więcej jak jedno miejsce pracy Wartość tego wskaźnika zostanie przeniesiona do tabeli wskaźnikowej umowy (Pozostałe wskaźniki) oraz odpowiednich zobowiązań umowy.

Jeżeli LGD punktują jako miejsca pracy etaty/części etatów średniorocznych w okresie krótszym niż ten, który został określony odpowiednio w § 5 ust. 1 pkt 2 lit. b rozporządzenia - należy wpisać je do tabeli zawierającej pozostałe wskaźniki. Należy także zaznaczyć ten fakt dokonując odpowiedniej adnotacji przy sposobie pomiaru wskaźnika w tabeli pozostałe wskaźniki. Wartość tego wskaźnika zostanie przeniesiona do tabeli wskaźnikowej umowy (pozostałe wskaźniki).

Jeżeli kryteria wyboru operacji przyjęte przez LGD przewidują premiowanie określonej liczby osób (fizycznych), dla których zostały utworzone miejsca pracy na podstawie umowy o pracę, wówczas taki wskaźnik należy wykazać w części pozostałe wskaźniki we wniosku o przyznanie pomocy. Wartość tego wskaźnika zostanie przeniesiona do tabeli wskaźnikowej umowy (pozostałe wskaźniki).

W sytuacji, w której przez nieutworzenie dodatkowego miejsca pracy, operacja spadłaby poniżej minimum punktowego, samorząd nie będzie miał podstawy do wypłaty środków podmiotowi. Sytuacja dotyczy również tych etatów, które stanowią część ułamkową pełnego etatu, a którego deklaracja utworzenia spowodowała uzyskanie minimum punktowego ustalonego prze LGD.

W związku z tym nastąpi ocena, czy w ramach danej operacji były deklarowane dodatkowe miejsca pracy do utworzenia czy też nie i czy w przypadku rezygnacji z utworzenia dodatkowych miejsc pracy poza jedno obowiązkowe, operacje nie spadłaby poniżej minimum punktowego.

Ponadto w ramach Biznesplanu w części VIII podmiot wskazuje planowane do utworzenia miejsca pracy wskazując zatrudnienie w etatach lub częściach etatów (średniorocznie), co stanowić będzie integralną część umowy, a płatność drugiej transzy pomocy będzie dokonywana pod warunkiem złożenia przez podmiot poprawnego i kompletnego sprawozdania z realizacji biznesplanu wraz z wnioskiem o płatność drugiej transzy pomocy.

Podmiot zatrudniony w ramach stosunku pracy w pełnym wymiarze czasu pracy a podjęcie działalności gospodarczej.

Osoba zatrudniona na umowę o pracę obowiązkowo podlega ubezpieczeniom społecznym: emerytalnemu, rentowym, chorobowemu i wypadkowemu z tytułu stosunku pracy. Jednak nie jest zabronione przystąpienie do ubezpieczeń społecznych z tytułu wykonywania działalności gospodarczej na zasadzie dobrowolności. Wyjątkiem tego jest, zgodnie z przepisami rozporządzenia, osoba pobierająca zasiłek macierzyński i opłacająca tylko składkę na ubezpieczenie zdrowotne.

Wypełnienie przez beneficjenta obowiązku utworzenia miejsca pracy w wyniku zatrudnienia osoby współpracującej.

#### **PROW 2014-2020 19.2 P/4/z** str. 14

Zawarcie z osobą współpracującą umowy o pracę (w wyniku realizacji operacji), spełnia warunek przyznania pomocy w zakresie utworzenia miejsca pracy.

Wypełnienie przez beneficjenta obowiązku utworzenia miejsca pracy w wyniku zatrudnienia emeryta, rencisty oraz osób niepełnosprawnych pobierających świadczenia.

Nie ma ograniczenia, w zakresie możliwości zatrudniania emeryta, rencisty oraz osób niepełnosprawnych pobierających świadczenia, jeżeli ww. osoby zostaną zatrudnione na podstawie umowy o pracę.

Za utworzenie miejsca pracy nie uznaje się zatrudnienia:

- stażystów;
- osób zatrudnionych w celu przygotowania zawodowego;

• osób wykonujących pracę na podstawie innej niż umowa o pracę (np. umowy zlecenia, umowy o dzieło lub kontraktu menadżerskiego);

• osób skazanych (w czasie odbywania kary pozbawienia wolności lub tymczasowego aresztowania).

Dopuszczalne jest zatrudnianie osób w niepełnym wymiarze czasu pracy (tzn. część etatu), przy czym suma etatów cząstkowych powinna wynosić, co najmniej taką liczbę etatów, do której zobowiązuje się podmiot we wniosku.

Należy pamiętać, że utworzenie co najmniej jednego miejsca pracy powinno nastąpić najpóźniej do dnia złożenia wniosku o płatność drugiej transzy pomocy, a utrzymanie miejsca pracy trwać przez łącznie co najmniej 2 lata w okresie od dnia zawarcia umowy do dnia, w którym upływają 2 lata od wypłaty płatności końcowej, przy czym nie chodzi o zachowanie ciągłości umowy o pracę dla konkretnego pracownika tylko dla stanowiska (etatu). Ocena wywiązania się z tego zobowiązania będzie przeprowadzana w okresach rocznych pozwalających na obliczenie średniego stanu zatrudnienia (dla każdego z lat trwania zobowiązania).

Brak wywiązania się z zobowiązania utworzenia co najmniej jednego miejsca pracy lub niezgłoszenia się do ubezpieczenia emerytalnego, ubezpieczeń rentowych i ubezpieczenia wypadkowego na podstawie przepisów o systemie ubezpieczeń społecznych z tytułu wykonywania działalności gospodarczej i niepodlegania tym ubezpieczeniom - będzie skutkowało koniecznością zwrotu pomocy.

Należy również pamiętać, że okres przebywania przez pracowników na urlopach bezpłatnych, macierzyńskich, rodzicielskich i wychowawczych nie będzie uwzględniany przy obliczaniu średniego poziomu zatrudnienia w roku. Do obliczenia średniego poziomu zatrudnienia w roku nie będzie wliczana także umowa o pracę "na zastępstwo" zawarta w skutek przebywania pracownika przedsiębiorcy na zasiłku chorobowym i zasiłku rehabilitacyjnym. Również w przypadku skorzystania przez podmiot z przywileju związanego z tzw. ulgi na start" wskazanej w art. 18 ustawy PP, okres trwania tej ulgi (maks. 6 miesięcy) nie jest wliczany w okres 2 letniego okresu ciągłości warunków przyznania pomocy.

**Pole 6.2** Pozostałe wskaźniki - jeżeli operacja realizuje inne wskaźniki, które zostały określone przez LGD w LSR, w tym miejscu należy wyszczególnić wskaźnik, wartość docelową tego wskaźnika, przypisać do niego jednostkę miary oraz określić sposób pomiaru tego wskaźnika.

**Ważne:** oprócz wskaźników wymienionych w tabeli 6.1, dla operacji realizowanych w poddziałaniu 19.2, zostały określone wskaźniki, których pomiar podmiot zobowiązany jest prowadzić i przedstawiać dane w ramach wniosku o płatność lub informacji składanej po realizacji operacji.

Wskaźniki, o których mowa powyżej, a także wyjaśnienia dotyczące wskaźników, zakres gromadzonych danych szczegółowych (dezagregacja) oraz etap, na którym konieczne będzie przedstawienie informacji w tym zakresie zawierają Wytyczne w zakresie monitoringu i ewaluacji strategii rozwoju lokalnego kierowanego przez społeczność w ramach Programu Rozwoju Obszarów Wiejskich na lata 2014-2020, wydane przez Ministra Rolnictwa i Rozwoju Wsi.

W przypadku wniosku następcy/nabywcy w tabelach 6.1 – 6.2 należy wpisać wskaźniki z umowy beneficjenta.

**Pole 7.** Lokalizacja operacji (miejsce realizacji operacji) - należy wskazać adres miejsca realizacji operacji, np. adres konkretnej nieruchomości, gdzie wykonywane są objęte operacją roboty budowlane, zamontowane wyposażenie, postawione maszyny wykorzystywane w konkretnej lokalizacji.

Dopuszczalne jest niewypełnienie pól 7.8 i 7.10, w sytuacji, gdy dana lokalizacja nie jest oznaczona nazwą ulicy / numerem lokalu. W takim przypadku, w polu 7.8 należy wpisać nr działki ewidencyjnej, na której będzie realizowane zadanie inwestycyjne.

W przypadku, kiedy operacja będzie realizowana w więcej niż jednej lokalizacji, pozostałe lokalizacje należy wskazać na dodatkowych kopiach strony wniosku.

Jeżeli realizacja operacji obejmuje inne miejsce(a) przechowywania/garażowania, np. sprzętu lub maszyn należy, zaznaczyć TAK w pkt. 7.11, a następnie wpisać je w polu 7.1 Lokalizacja operacji – miejsce garażowania (pola  $7.1.1 - 7.1.10$ .

W przypadku wniosku następcy/nabywcy należy wpisać lokalizację z umowy beneficjenta. Istnieje możliwość wskazania innego miejsca realizacji kontynuowanej operacji, o ile spełnia ono odnoszące się do lokalizacji warunki dostępu, a także jest to wykonalne ze względu na zakres zadań danej operacji i zaawansowanie jej realizacji.

**Pole 8.** Informacja o działkach ewidencyjnych wchodzących w skład nieruchomości, na których realizowana będzie operacja **(wypełnić, jeżeli operacja będzie trwale związana z nieruchomością)** - tj. dotyczy budowy, odbudowy, remontu połączonego z modernizacją, zagospodarowania terenu, zakupu maszyn, sprzętu i urządzeń wymagających posadowienia).

- Kolumny od 2 do 4 –należy określić położenie działki ewidencyjnej wykazując nazwę województwa, powiatu i gminy, w którym znajduje się dana działka ewidencyjna. Jeżeli w kolejnych wierszach tej samej kolumny konieczne byłoby wpisywanie tej samej nazwy, można zastąpić wielokrotne powtarzanie tego samego zapisu poprzez wpisanie "jw.".
- Kolumny od 5 do 7 należy wpisać dane zgodne z wypisem z ewidencji gruntów i budynków. Dla każdej działki ewidencyjnej należy podać nazwę obrębu ewidencyjnego, jego numer oraz numer działki ewidencyjnej. W kolumnach tych można zastąpić wielokrotne powtarzanie tego samego zapisu poprzez wpisanie  $\cdot$ jw".
- Kolumna 8 należy wpisać: numer elektronicznej księgi wieczystej dotyczącej danej działki jeżeli nieruchomość posiada elektroniczną księgę wieczystą z aktualnymi danymi, nie jest konieczne załączanie do wniosku tytułu prawnego. Aktualne dane zawarte w Centralnej Bazie Danych Ksiąg Wieczystych umożliwią UM weryfikację warunku związanego z koniecznością posiadania tytułu prawnego do nieruchomości.

 Informacje dotyczące elektronicznej księgi wieczystej znajdują się w Centralnej Bazie Danych Ksiąg Wieczystych dostępnej na stronie Ministerstwa Sprawiedliwości (zakładka Nowa Księga Wieczysta).

Należy pamiętać, aby prawidłowo wpisać nr księgi wieczystej, który składa się z trzech członów:

• czteroznakowego kodu wydziału, we właściwości którego znajdowała się księga wieczysta w momencie założenia jej w postaci elektronicznej;

• właściwego numeru księgi wieczystej, odpowiadającego numerowi nadanemu w repertorium ksiąg wieczystych danego wydziału. W przypadku ksiąg wieczystych, które prowadzone były wcześniej w postaci tradycyjnej (tzn. papierowej) jest to numer, który widniał na okładce księgi wieczystej uzupełniony zerami do ośmiu znaków (system uzupełnia zera w sposób automatyczny);

• cyfry kontrolnej – nadawanej w chwili zakładania księgi w postaci elektronicznej (cyfra od 0 do 9).

W sytuacji braku znajomości elektronicznego numeru księgi wieczystej, podmiot powinien zwrócić się z pytaniem do właściwego, ze względu na miejsce położenia nieruchomości, Sądu Rejonowego - Wydziału Ksiąg Wieczystych. W przypadku, kiedy dana księga wieczysta nie posiada nadanego elektronicznego numeru księgi podmiot powinien dostarczyć wraz z wnioskiem aktualny odpis z księgi wieczystej.

Po ustaleniu numeru elektronicznej księgi wieczystej podmiot powinien sprawdzić, czy informacje dostępne poprzez przeglądarkę ksiąg wieczystych są kompletne i aktualne. W przypadku, gdy księga wieczysta nieruchomości nie jest dostępna w postaci elektronicznej lub dane dostępne przez ww. przeglądarkę są nieaktualne lub brakuje wszystkich wymaganych informacji, podmiot musi dołączyć do wniosku dokument potwierdzający tytuł prawny.

W przypadku wniosku następcy/nabywcy należy wpisać informacje zgodne z załącznikiem do umowy beneficjenta. Jeżeli następca / nabywca wskazuje inne miejsce realizacji operacji, pola należy wypełnić zgodnie z przedstawionymi powyżej informacjami.

**Pola 9.** Planowane terminy realizacji operacji (miesiąc/rok) - złożenie wniosku o płatność dla pierwszej transzy pomocy zgodnie z rozporządzeniem następuje w terminie 3 miesięcy od dnia zawarcia umowy, a wniosku o płatność dla drugiej transzy pomocy – po spełnieniu warunków jej wypłaty określonych w umowie, lecz nie później niż po upływie 2 lat od dnia zawarcia umowy i nie później niż w dniu 31 grudnia 2022 r.

Ustalając termin zakończenia realizacji operacji należy wziąć pod uwagę czas potrzebny LGD na dokonanie wyboru operacji, sporządzenie dokumentacji związanej z wyborem i przekazanie jej do właściwego UM (odpowiednio 60 dni od dnia następującego po ostatnim dniu terminu składania wniosków) oraz czas potrzebny UM na rozpatrzenie wniosku od dnia wpływu do UM przekazanego przez LGD wniosku (z uwzględnieniem wstrzymania biegu terminu w sytuacji wezwania LGD lub podmiotu do usunięcia braków), a także czas niezbędny na realizację operacji i uzyskanie odpowiednich zaświadczeń, pozwoleń, opinii, itp.

Ważne: w kontekście powyższego należy zapoznać się z załącznikiem nr 1 do instrukcji. Zostały tam wskazane ważne informacje dotyczące:

• konieczności dołączenia do wniosku o płatność - Pozwoleń, zezwoleń i innych decyzji i dokumentów, których uzyskanie, bądź zgłoszenie będzie wymagane przez odrębne przepisy do realizacji inwestycji objętych operacją (pkt 1) oraz

• planowania terminów realizacji operacji dla beneficjentów chcących korzystać z "ulgi na start". Należy pamiętać, że realizacja biznesplanu w okresie krótszym niż 6 miesięcy od podjęcia działalności gospodarczej skutkować będzie koniecznością rezygnacji z części przysługującego beneficjentowi uprawnienia "ulgi na start", o której mowa w ustawie PP (pkt 2).

W przypadku wniosku następcy/nabywcy możliwe jest ustalenie innych terminów realizacji operacji niż wynikające z umowy beneficjenta, jednakże również podlegają one ww. ograniczeniom. Jeżeli następstwo/nabycie będzie miało miejsce przed wypłatą pierwszej transzy pomocy, 3-miesięczny termin złożenia wniosku o płatność pierwszej transzy należy ustalić od daty zawarcia umowy z następcą/nabywcą.

**Pole 10.** Określenie możliwości realizacji operacji przez podmiot ubiegający się o przyznanie pomocy bez udziału środków publicznych - w tej części podmiot wskazuje, czy bez dofinansowania o które się ubiega zrealizowałby taką samą operację, tj. o takim samym zakresie rzeczowym i w tym samym okresie czasu.

Należy odpowiedzieć "TAK" lub "NIE" poprzez zaznaczenie X, na pytania zawarte w tej części wniosku.

Na podstawie udzielonych przez podmiot odpowiedzi, UM dokona oceny możliwości realizacji operacji objętej wnioskiem bez udziału środków publicznych. Jest to ocena tzw. efektu deadweight – wartości procentowej zdarzenia niezależnego.

Ponoszenie kosztów kwalifikowalnych w celu realizacji operacji może mieć miejsce od dnia złożenia wniosku o przyznanie pomocy. Jednocześnie należy mieć na uwadze, iż ponoszenie kosztów w związku z realizacją operacji po złożeniu wniosku, ale jeszcze przed podpisaniem umowy, nie gwarantuje jej podpisania. W związku z powyższym, w przypadku podjęcia decyzji o rozpoczęciu realizacji operacji jeszcze przed podpisaniem umowy, podmiot ubiegający się o przyznanie pomocy musi brać pod uwagę fakt, iż koszty ponoszone w związku z jej realizacją mogą nie zostać zrefundowane.

#### **Pole 11. Limit pomocy**

**Pole 11.1** Limit pomocy na beneficjenta w ramach PROW na lata 2014 – 2020 (w zł)

Pomoc przyznaje się i wypłaca do wysokości limitu, który w okresie realizacji Programu wynosi maksymalnie na jednego Beneficjenta 300 000 zł.

Limit pomocy na operację w zakresie podejmowania działalności gospodarczej wynosi 100 tys. złotych (zakres z § 2 ust. 1 pkt 2 lit a rozporządzenia).

**11.2** Limit pomocy de minimis (EUR**)** – wybierz z listy

To pole wypełnia każdy podmiot ubiegający się o przyznanie pomocy

W tym polu podmiot wybiera z listy właściwy limit pomocy de minimis. Pomoc udzielana w ramach poddziałania "Wsparcie na wdrażanie operacji w ramach strategii rozwoju lokalnego kierowanego przez społeczność" posiada status pomocy de minimis. Oznacza to, iż aby otrzymać wnioskowaną pomoc podmiot musi spełnić warunki dotyczące pomocy de minimis określone w rozporządzeniu Komisji (UE) nr 1407/2013 z dnia 18 grudnia 2013 roku w sprawie stosowania art. 107 i 108 Traktatu o funkcjonowaniu Unii Europejskiej do pomocy de minimis. Zgodnie z przepisami tego rozporządzenia maksymalna wartość pomocy de minimis (wraz z wnioskowaną) na jedno przedsiębiorstwo (zdefiniowane ww. rozporządzeniem) w okresie obejmującym bieżący rok podatkowy oraz dwa poprzedzające go lata podatkowe wynosi:

• 100 000 euro jeżeli przedsiębiorstwo prowadzi działalność w zakresie drogowego transportu towarów.

• 200 000 euro w przypadku pozostałych rodzajów działalności.

W przypadku przedsiębiorców działających również w sektorze drogowego transportu towarów (oprócz usług rolniczych) może być zastosowany limit 200 000 euro, o ile spełnione są łącznie dwa poniższe warunki:

• operacja nie dotyczy sektora transportu drogowego towarów,

• prowadzona jest rozdzielność rachunkowa działalności wykonywanej w sektorze transportu drogowego towarów i pozostałej działalności gospodarczej.

Ww. warunek musi być również spełniony w przypadku wykonywania przez Wnioskodawcę dodatkowo działalności w sektorze rolnym lub w sektorze rybołówstwa i akwakultury. Należy pamiętać, że pomoc uzyskana przez Wnioskodawcę w zakresie pomocy de minimis w rolnictwie lub pomocy de minimis w rybołówstwie podlega ograniczeniom. W związku z powyższym w przypadku Wnioskodawcy, który prowadzi już działalności w sektorze rolnym lub w sektorze rybołówstwa i akwakultury koniecznym będzie zapewnienie rozdzielności rachunkowej ww. działalności i pozostałej działalności gospodarczej. Wynika to z konieczności uniemożliwienia przenoszenia na wskazaną działalność z obniżonym limitem) korzyści wynikającej z uzyskanej pomocy de minimis w limicie 200 000 euro (lub 100 000 euro).

Jeżeli Wnioskodawca (bez uwzględniania podmiotów powiązanych) uzyskał pomoc de minimis to wówczas wypełnia poszczególne wiersze tabeli na podstawie otrzymanych zaświadczeń o pomocy de minimis lub zaświadczeń o pomocy de minimis w rolnictwie lub rybołówstwie, z tym, że pomoc uzyskaną na mocy rozporządzenia Komisji nr 360/2012 wykazuje w odrębnym przeznaczonym do tej pomocy wierszu. Należy mieć na uwadze, iż zgodnie z Rozporządzeniem Komisji (UE) nr 360/2012 z dnia 25 kwietnia 2012r. w sprawie stosowania art. 107 i 108 Traktatu o funkcjonowaniu Unii Europejskiej do pomocy de minimis przyznawanej przedsiębiorstwom wykonującym usługi świadczone w ogólnym interesie gospodarczym limit pomocy de minimis dla przedsiębiorstw wskazanych w tytule rozporządzenia uległ podwyższeniu do 500 000 euro.

W związku z powyższym należy pamiętać, iż oceniając wartość uzyskanej pomocy należy zwracać uwagę na unijną podstawę prawną (tj. rozporządzenie unijne) jej udzielenia, albowiem pomoc udzieloną w ramach rozporządzenia 360/2012 można łączyć z pomocą de minimis udzieloną na podstawie innych rozporządzeń o pomocy de minimis do pułapu 500 000 euro. Może się zatem zdarzyć sytuacja, iż przedsiębiorca uzyskał już pomoc w ramach rozporządzenia 360/2012 w wysokości 450 000 euro, a zatem pozostał mu do wykorzystania limit pomocy w wysokości 50 000 euro pomimo, iż na podstawie rozporządzenia 1407/2013 nie została jeszcze mu udzielona żadna pomoc.

**Pole 11.3** Pomoc uzyskana uprzednio w poddziałaniu 19.2 (numer umowy o przyznaniu pomocy) – należy wypełnić w przypadku, gdy w okresie programowania PROW na lata 2014 – 2020 podmiot korzystał lub korzysta z pomocy w ramach poddziałania 19.2, tj. ma zawartą umowę(y) o przyznaniu pomocy.

W poszczególnych wierszach pola należy wpisać numer umowy oraz:

- − w przypadku, gdy w ramach umowy nie zostały jeszcze dokonane płatności, należy wpisać kwotę przyznanej pomocy z umowy lub
- − w przypadku, gdy w ramach umowy podmiot otrzymał jedynie część płatności, należy wpisać sumę kwot dotychczas wypłaconych oraz pozostałych kwot zapisanych w umowie przypisanym etapom dla których płatność jeszcze nie nastąpiła lub
- − w przypadku, gdy w ramach umowy operacja została zrealizowana (wypłacona pomoc), należy wpisać ich sumę.

**Pole 11.4** Łączna kwota otrzymanej pomocy (suma pól dla 11.3.1….) – należy wpisać sumę kwot dla poszczególnych wierszy z kolumny Kwota (w zł).

**Pole 11.5** Pozostały do wykorzystania limit pomocy de minimis – ( zgodnie z danymi z załącznika B.IV.A.9.1)

**Pole 11.6** Pozostały do wykorzystania limit pomocy w ramach PROW na lata 2014 – 2020 (w zł) – należy wpisać różnicę pomiędzy kwotą z pola 11.1 i kwotą z pola 11.4. Kwota ta nie może być większa niż pozostały do wykorzystania limit pomocy de minimis (w zł) podany w polu 11.5

**Pole 12.** Podmiotowi ubiegającemu się o przyznanie została dotychczas przyznana pomoc na operację w ramach działania *"Rozwój gospodarstw i działalności gospodarczej"*

O pomoc w ramach podejmowania działalności gospodarczej może ubiegać się podmiot, któremu nie została dotychczas przyznana pomoc w ramach poddziałania:

**Pole 12.1** *Pomoc na rozpoczęcie pozarolniczej działalności gospodarczej na obszarach wiejskich* - związaną z podejmowaniem pozarolniczej działalności gospodarczej.

**Pole 12.2** *Pomoc na rozpoczęcie działalności gospodarczej na rzecz rozwoju małych gospodarstw* -przeznaczona na prowadzoną w gospodarstwie działalność rolniczą lub przygotowanie do sprzedaży produktów rolnych wytwarzanych w gospodarstwie

Należy zaznaczyć X odpowiednie pole TAK lub NIE.

W związku z szerokim katalogiem potencjalnych podmiotów ubiegających się o przyznanie pomocy działań związanych z podejmowaniem działalności gospodarczej na obszarach wiejskich, aby wykluczyć ryzyko przyznania pomocy temu samemu podmiotowi z co najmniej dwóch źródeł w ramach PROW 2014-2020.

## **B.IV. INFORMACJA O ZAŁĄCZNIKACH**

Do wniosku załącza się załączniki zgodnie z wykazem.

W odniesieniu do poszczególnych załączników wskazanych w formularzu wniosku należy, w odpowiednim polu, wstawić z listy rozwijalnej TAK albo ND oraz w polu Liczba załączników należy wpisać liczbę dokumentów załączonych przez podmiot.

Zgodnie z treścią ogłoszenia o naborze może być konieczne złożenie wraz z wnioskiem dodatkowych dokumentów niezbędnych LGD do oceny zgodności operacji z LSR oraz dokonania wyboru operacji, np. informacje dotyczące zgodności z lokalnymi kryteriami wyboru lub przewidywane wskaźniki oddziaływania operacji czy grupy docelowe, itp. Dokumenty te nie będą stanowiły załączników do wniosku (nie należy ich wykazywać w części B.IV.D wniosku, tj. Inne załączniki dotyczące operacji), a więc nie będą podlegały weryfikacji przez podmiot wdrażający.

Kopie dokumentów, dołącza się w formie kopii potwierdzonych za zgodność z oryginałem przez pracownika LGD, UM lub podmiot, który wydał dokument, lub w formie kopii poświadczonych za zgodność z oryginałem przez notariusza lub przez występującego w sprawie pełnomocnika będącego radcą prawnym lub adwokatem.

*Podczas stanu zagrożenia epidemicznego lub stanu epidemii ogłoszonego na podstawie ustawy o zapobieganiu oraz zwalczaniu zakażeń i chorób zakaźnych u ludzi w związku z zakażeniami wirusem SARS-CoV-2 lub stanu nadzwyczajnego wprowadzonego w związku z zakażeniami tym wirusem do tych wniosków można dołączyć kopie tych dokumentów bez wymaganego potwierdzenia lub poświadczenia za zgodność z oryginałem.*

*Ponadto informujemy, iż w momencie zniesienia stanu zagrożenia epidemicznego lub stanu epidemii ogłoszonego na podstawie ustawy z dnia 5 grudnia 2008 r. o zapobieganiu oraz zwalczaniu zakażeń i chorób zakaźnych u ludzi (Dz. U. z 2019 r. poz. 1239, z późn. zm.), oraz w okresie 90 dni od dnia odwołania tych stanów obowiązywać będą dotychczasowe zasady dotyczące potwierdzania dokumentów "za zgodność z oryginałem" określone w poszczególnych rozporządzeniach Ministra Rolnictwa i rozwoju Wsi.*

Dokumenty sporządzone na formularzach udostępnionych przez UM muszą być w wyznaczonych do tego miejscach opatrzone datą oraz podpisane przez podmiot albo pełnomocnika. Podpisy muszą być czytelne lub może być przystawiona pieczęć imienna i złożona parafa. W przypadku dokumentów sporządzonych w języku obcym należy dołączyć wykonane przez tłumacza przysięgłego tłumaczenie danego dokumentu na język polski.

## **A. Załączniki dotyczące podmiotu ubiegającego się o przyznanie pomocy i operacji**

### **1. Dokument tożsamości** – kopia

Do wniosku należy dołączyć kopię ważnego dokumentu tożsamości. Kopie strony/stron powinny zawierać dane osobowe. Obywatele Polski zobowiązani są złożyć kopię dowodu osobistego, a obywatele pozostałych państw UE kopię karty pobytu, paszportu lub każdego innego dokumentu ze zdjęciem, wydanego w kraju obywatelstwa danej osoby, który w danym kraju jest uznawany za dokument tożsamości i zawiera dane osobowe oraz informację o obywatelstwie. Jeżeli podmiot będący obywatelem Polski z jakiegoś powodu nie może załączyć kopii dowodu osobistego, może załączyć kopię paszportu.

Kopia dokumentu tożsamości powinna być przygotowana właściwie (tj. częściowo zanonimizowana), tak aby załącznik do wniosku zawierał jedynie te dane, które niezbędne są do potwierdzenia tożsamości wnioskodawcy (w tym wizerunek) w procesie weryfikacji oraz do oceny warunków przyznania pomocy ( takich jak :obywatelstwo i pełnoletność )

Załącznik ten jest obowiązkowy dla wszystkich podmiotów (wypełnione na stałe TAK).

## **2. Zaświadczenie z właściwej ewidencji ludności o miejscu zameldowania na pobyt stały lub czasowy, wydane nie wcześniej niż 3 miesiące przed dniem złożenia wniosku** – oryginał lub kopia

W celu udokumentowania miejsca zamieszkania podmiotu na obszarze wiejskim LSR, należy przedstawić, wydane przez organ gminy, zaświadczenie z właściwej ewidencji ludności o miejscu zameldowania na pobyt stały lub czasowy. Obywatele polski, a także cudzoziemcy będący obywatelem państwa członkowskiego Unii Europejskiej przebywający na terytorium Rzeczypospolitej Polskiej są obowiązani zameldować się w miejscu pobytu stałego lub czasowego najpóźniej w 30 dniu, licząc od dnia przybycia do tego miejsca. Pobytem stałym jest zamieszkanie w określonej miejscowości pod oznaczonym adresem z zamiarem stałego przebywania. Pobytem czasowym jest przebywanie poza miejscem pobytu stałego przez okres ponad 3 miesięcy, bez zamiaru zmiany miejsca pobytu stałego.

Zaświadczenie może zostać zanonimizowane w zakresie danych zbędnych w procesie weryfikacji, tj. danych innych niż adres zamieszkania i dane identyfikacyjne podmiotu.

Załącznik ten jest obowiązkowy dla wszystkich podmiotów (wypełnione na stałe TAK).

### **3. Zaświadczenie wydane nie wcześniej niż 1 miesiąc przed dniem złożenia wniosku przez:**

(albo złącznik 3.1 albo 3.2)

## **3.1.Kasę Rolniczego Ubezpieczenia Społecznego (KRUS) o niefigurowaniu w ewidencji osób ubezpieczonych** – oryginał

Podmiot może podlegać ubezpieczeniu społecznemu rolników z mocy ustawy i w pełnym zakresie tylko i wyłącznie w przypadku realizacji operacji polegającej na podejmowaniu działalności gospodarczej sklasyfikowanej w przepisach rozporządzenia Rady Ministrów z dnia 24 grudnia 2007 r. w sprawie Polskiej Klasyfikacji Działalności (PKD) jako produkcja artykułów spożywczych lub produkcja napojów.

Zatem, jeżeli podmiot będzie ubiegał się o podjęcie działalności gospodarczej w ww. zakresie nie jest zobowiązany do złożenia zarówno załącznika wskazanego w pkt 3.1 jak i pkt. 3.2.

Ważne: nie jest wykluczone ubieganie się o wsparcie podmiotów ubezpieczonych w KRUS w pełnym zakresie na ich wniosek.

### **3.2. Zakład Ubezpieczeń Społecznych (ZUS) potwierdzające fakt podlegania ubezpieczeniu społecznemu w pełnym zakresie** – oryginał

Przedkładane zaświadczenie z ZUS musi wskazywać fakt podlegania ubezpieczeniu w pełnym zakresie w dniu składania wniosku (nie musi zawierać informacji o zapłacie składek za ten okres).

Załącznikiem może być dokument potwierdzający odprowadzane składki ubezpieczenia społecznego przez pracodawcę u którego podmiot zatrudniony jest na umowę o pracę.

Podmiot może wystąpić do ZUS z wnioskiem (formularz US-7- wniosek o wydanie zaświadczenia/informacji z konta osoby ubezpieczonej ) o wydanie zaświadczenia osobiście do terenowej jednostki ZUS, za pośrednictwem poczty tradycyjnej, bądź poprzez platformę usług elektronicznych (PUE ZUS). Jeśli podmiot ubezpieczony posiada konto na PUE ZUS, może teraz również utworzyć elektroniczny dokument z danymi z ZUS i przekazać takie potwierdzenie danej instytucji, która tego oczekuje. Wszelkie informacje można znaleźć na stronie [www.zus.pl/](http://www.zus.pl/)

Ważne: załącznik ten, ma na celu potwierdzenie, że podmiot nie podlega ubezpieczeniu społecznemu rolników z mocy ustawy i w pełnym zakresie. Dlatego nie dopuszcza się przypadku przedstawienia dokumentu potwierdzającego fakt podlegania ubezpieczeniu społecznemu dla podmiotu, który podlegając ubezpieczeniu społecznemu rolników w pełnym zakresie z mocy ustawy, został objęty innym ubezpieczeniem społecznym z tytułu wykonywania umowy agencyjnej lub umowy zlecenia albo innej umowy o świadczenie usług lub powołania do rady nadzorczej. Wówczas na mocy przepisów podmiot podlega nadal ubezpieczeniu społecznemu rolników w okresie wykonywania ww. umów, pomimo objęcia go z tego tytułu innym ubezpieczeniem społecznym - jeżeli przychód osiągany z tego tytułu w rozliczeniu miesięcznym nie przekracza kwoty równej minimalnemu wynagrodzeniu za pracę, ustalonemu na podstawie odrębnych przepisów.

#### **4.1. Decyzja o wpisie producenta do ewidencji producentów** – kopia, albo

### **4.2. Zaświadczenie o nadanym numerze identyfikacyjnym w ewidencji producentów** – kopia, albo

#### **4.3. Wniosek o wpis do ewidencji producentów** – kopia

Opis zgodnie z treścią wskazaną w części B.II, pole 1.1.

## **5. Dokumenty potwierdzające posiadanie tytułu prawnego do nieruchomości – załącznik obowiązkowy w przypadku, gdy realizacja operacji obejmuje inwestycje trwale związane z nieruchomością** – oryginał lub kopia

W przypadku, gdy planowana w ramach operacji inwestycja jest trwale związana z nieruchomością (tj. budowa, przebudowa, remont połączony z modernizacją, zagospodarowanie terenu, zakup maszyn, sprzętu i urządzeń wymagających posadowienia) - należy załączyć dokument potwierdzający tytuł prawny do nieruchomości, na której realizowana będzie operacja.

W sytuacji, gdy podmiot jest posiadaczem samoistnym nieruchomości, dla której księga wieczysta jest prowadzona w systemie informatycznym, o którym mowa w art. 251ustawy z dnia 6 lipca 1982 r. o księgach wieczystych i hipotece (Dz. U., z 2019r. poz. 2204 ), a ujawnione wpisy są aktualne i pozwalają na potwierdzenie praw podmiotu do nieruchomości, wystarczające jest podanie elektronicznego numeru księgi wieczystej w polu B.III.8.8 wniosku. W pozostałych przypadkach należy przedstawić dokumenty potwierdzające posiadanie samoistne lub zależne nieruchomości, którymi mogą być:

• odpis z ksiąg wieczystych, wystawiony nie wcześniej niż 3 miesiące przed złożeniem wniosku, lub

• odpis aktu notarialnego wraz z kopią wniosku o wpis do księgi wieczystej (kopia wniosku powinna zawierać czytelne potwierdzenie jego złożenia w sądzie), lub

• prawomocne orzeczenie sądu wraz z kopią wniosku o wpis do księgi wieczystej (kopia wniosku powinna zawierać czytelne potwierdzenie jego złożenia w sądzie), lub

• ostateczna decyzja administracyjna wraz z kopią wniosku o wpis do księgi wieczystej (kopia wniosku powinna zawierać czytelne potwierdzenie jego złożenia w sądzie), lub

• wypis z notarialnego aktu poświadczenia dziedziczenia ustawowego lub testamentowego, o którym mowa w przepisach art. 95a –95p ustawy z dnia 14 lutego 1991r. Prawo o notariacie (t.j. Dz.U. z 2020r. poz. 1192, 2320), lub

• postanowienie w przedmiocie wydania europejskiego poświadczenia spadkowego ze wskazaniem sądu prowadzącego sprawę i sygnatury akt,

• wypis z ewidencji gruntów i budynków wydawany przez Powiatowy Ośrodek Dokumentacji Geodezyjnej i Kartograficznej wystawiony nie wcześniej niż 3 miesiące przed złożeniem wniosku.

Gdy planowana w ramach projektu inwestycja nie jest w sposób trwały związana z nieruchomością, podmiot nie ma obowiązku dostarczania przedmiotowego załącznika. Dotyczy to sytuacji , gdy w ramach operacji koszty dotyczą zakupu maszyn, sprzętu i urządzeń niewymagających posadowienia, bądź zakupu wyposażenia (np. sprzęt biurowy).

W przypadku, gdy nieruchomość, na której realizowana będzie operacja znajduje się w posiadaniu zależnym podmiotu dokumentem potwierdzającym tytuł prawny do tej nieruchomości, może być, np.: umowa dzierżawy lub inna umowa potwierdzająca posiadanie zależne. Umowy te powinny być zawarte na okres realizacji operacji oraz co najmniej do dnia w którym upłynie 2 lata od dnia wypłaty płatności końcowej.

Posiadanie dokumentu potwierdzającego prawo do dysponowania nieruchomością na etapie składania wniosku nie jest obligatoryjne. Jednakże należy pamiętać, że przedstawione we wniosku informacje dotyczące lokalizacji operacji (miejsca realizacji operacji) będą mieć odniesienie do warunku posiadania prawa dysponowania podaną we wniosku i ocenioną przez UM nieruchomością. W momencie przyznawania pomocy ( zawierania umowy) podmiot winien legitymować się posiadaniem odpowiedniego tytułu prawnego do nieruchomości (uprawnieniem do dysponowania nieruchomością), w przeciwnym razie pomoc nie powinna zostać przyznana.

Na etapie złożenia wniosku, akceptowane będą umowy z tzw. odroczonym terminem (z warunkiem zawieszającym) (przy czym nie może to dotyczyć umów nabycia własności nieruchomości). Przykładowo umowa najmu lokalu może przewidywać późniejszy termin wejścia jej w życie - np. strony zawierają umowę najmu 27 sierpnia 2019 r. i jednocześnie określają, że najem rozpoczyna się od 1 grudnia 2020 r. W przedstawionym przykładzie główne obowiązki stron umowy najmu lokalu, tj. ze strony wynajmującego – obowiązek oddania najemcy rzeczy do używania, a ze strony najemcy – obowiązek płacenia wynajmującemu umówionego czynszu, zaktualizują się dopiero 1 grudnia 2020 r., a nie w dniu zawarcia umowy.

Istotne jest, aby tytuł prawny przysługiwał beneficjentowi w dacie przyznawania pomocy, czyli prawo do dysponowania musi powstać najpóźniej na dzień zawarcia umowy.

**6. Oświadczenie właściciela(i) lub współwłaściciela(i) lub posiadacza(-y) lub współposiadacza (-y) nieruchomości, że wyraża(ją) on(i) zgodę na realizację operacji, jeżeli operacja jest realizowana na terenie nieruchomości będącej w posiadaniu zależnym lub będącej przedmiotem współwłasności** - załącznik obowiązkowy w przypadku, gdy realizacja operacji obejmuje zadania trwale związane z nieruchomością – oryginał sporządzony na formularzu udostępnionym przez UM

Zgoda na realizację operacji jest wymagana, w przypadku, gdy planowana inwestycja jest trwale związana z nieruchomością (tj. budowa, przebudowa, remont połączony z modernizacją, zagospodarowanie terenu, zakup maszyn, sprzętu i urządzeń wymagających posadowienia), a dana nieruchomość znajduje się w posiadaniu zależnym lub jest przedmiotem współwłasności.

W przypadku nieruchomości będącej przedmiotem współwłasności oświadczenie powinno zostać złożone oddzielnie przez każdego współwłaściciela. W przypadku, gdy właścicielem nieruchomości jest wspólnota (np. gruntowa) dopuszczalne jest złożenie jednego oświadczenia z podpisami wszystkich uprawnionych współwłaścicieli (na jednym formularzu).

W przypadku, gdy z dokumentów potwierdzających nabycie spadku wynika, że uprawnionych do nabycia spadku jest więcej niż jeden spadkobierca, podmiot do wniosku powinien dołączyć oświadczenia pozostałych spadkobierców, że wyrażają zgodę na realizację operacji.

Pod tą częścią znajdują się niezbędne informacje dotyczące przetwarzania danych osobowych zgodnie z obowiązującym Rozporządzeniem Parlamentu Europejskiego i Rady (UE) 2016/679 z dnia 27 kwietnia 2016 r. w sprawie ochrony osób fizycznych w związku z przetwarzaniem danych osobowych i w sprawie swobodnego przepływu takich danych oraz uchylenia dyrektywy 95/46/WE (ogólne rozporządzenie o ochronie danych) (Dz. Urz. UE L 119 z 04.05.2016, str. 1, z późn. zm.)

**7. Biznesplan (załącznik obowiązkowy)** – sporządzony na formularzu udostępnionym przez UM,

Biznesplan należy sporządzić zgodnie z udostępnionymi Informacjami pomocniczymi przy wypełnianiu biznesplanu.

Załącznik ten jest wypełniany w ścisłym powiązaniu z wnioskiem. Informacje zawarte w biznesplanie oraz wniosku muszą być ze sobą zgodne (kwota pomocy, terminy realizacji operacji, liczba miejsc pracy, cele operacji, zakres operacji, lokalizacja, itd.).

**Ważne:** to w jaki sposób zostanie sporządzony biznesplan, może decydować o powodzeniu lub porażce operacji. Biznesplan służy przede wszystkim przyszłym przedsiębiorcom do analizy możliwości rynkowych pozwalających na osiągnięcie założonych celów w konkretnym otoczeniu. Biznesplan nie zagwarantuje sukcesu przedsiębiorstwu oraz, że w przedsiębiorstwie nie pojawią się problemy, ale przemyślany i dobrze sporządzony daje możliwość przeciwdziałania im (pomaga eliminować na wstępie ryzyka możliwe do napotkania podczas realizacji operacji (prowadzenia działalności gospodarczej)).

Załącznik ten jest obowiązkowy dla wszystkich podmiotów (wypełnione na stałe TAK).

**Ważne:** Jeżeli biznesplan nie jest składany w postaci elektronicznej na adres do doręczeń elektronicznych w rozumieniu art. 2 pkt 1 ustawy z dnia 18 listopada 2020 r. o doręczeniach elektronicznych (Dz. U. poz. 2320 oraz z 2021 r. poz. 72) w ramach usługi udostępnianej w ePUAP , **składa się go na informatycznym nośniku danych (CD lub DVD).**

**8. Oświadczenie podmiotu ubiegającego się o przyznanie pomocy o nie uzyskaniu pomocy de minimis** – oryginał sporządzony na formularzu udostępnionym przez UM.

Należy załączyć w przypadku, gdy podmiot w okresie obejmującym bieżący rok podatkowy oraz dwa poprzedzające go lata podatkowe nie uzyskał pomocy publicznej przyznawanej zgodnie z zasadą de minimis, w szczególności w myśl, rozporządzenia Komisji (UE) nr:

- 1407/2013 z dnia 18 grudnia 2013 r. w sprawie stosowania art. 107 i 108 Traktatu o funkcjonowaniu Unii Europejskiej do pomocy de minimis (Dz. Urz. UE L 352 z 24.12.2013, str. 1 z późn. zm.) – dalej rozporządzenie nr 1407/2013,

- 1408/2013 z dnia 18 grudnia 2013 r. w sprawie stosowania art. 107 i 108 Traktatu o funkcjonowaniu Unii Europejskiej do pomocy de minimis w sektorze rolnym (Dz. Urz. UE L 352 z 24.12.2013, str. 9, z późn. zm.) – dalej rozporządzenie nr 1408/2013,

- 360/2012 z dnia 25 kwietnia 2012 r. w sprawie stosowania art. 107 i 108 Traktatu o funkcjonowaniu Unii Europejskiej do pomocy de minimis przyznawanej przedsiębiorstwom wykonującym usługi świadczone w ogólnym interesie gospodarczym (Dz. Urz. UE L 114 z 26.04.2012 roku, str. 8, z późn. zm.) – dalej rozporządzenie nr 360/2012,

- 717/2014 z dnia 27 czerwca 2014 r. w sprawie stosowania art. 107 i 108 Traktatu o funkcjonowaniu Unii Europejskiej do pomocy de minimis w sektorze rybołówstwa i akwakultury (Dz. Urz. UE L 190/45 z 28.6.2014, str. 45 z późn. zm.) – dalej rozporządzenie nr 717/2014.

**9.1 Informacja podmiotu ubiegającego się o przyznanie pomocy o uzyskanej pomocy de minim**is – oryginał sporządzony na formularzu udostępnionym przez UM

W związku z tym, że pomoc de minimis może uzyskać podmiot działający w różnych formach prawnych, pomoc ta może przybrać różne formy (np. dotacja, pożyczka, kredyt, gwarancja, poręczenie, czy też ulga podatkowa (i inne wymienione niżej)) oraz ze względu na fakt, że podmiot ubiegający się o wsparcie w ramach poddziałania 19.2 nie może prowadzić działalności gospodarczej na 3 miesiące przed złożeniem wniosku – a zgodnie z przepisami, o których mowa poniżej przysługujący limit pomocy de minimis (którą jest pomoc w ramach poddziałania 19.2) oblicza się w odniesieniu do okresu obejmującego bieżący rok podatkowy oraz dwa poprzedzające go lata podatkowe (okres 3 lat) – istnieje obowiązek przedstawia każdej informacji o uzyskanej pomocy de minimis w ww. okresie.

Pomoc udzielana w ramach operacji posiada status pomocy de minimis. Zgodnie z przepisami rozporządzenia nr 1407/2013 na jedno przedsiębiorstwo (zdefiniowane ww. rozporządzeniem) maksymalna wartość pomocy de minimis (wraz z wnioskowaną) w okresie obejmującym bieżący rok podatkowy oraz dwa poprzedzające go lata podatkowe wynosi:

- 100 000 euro, jeżeli przedsiębiorstwo prowadzi (lub będzie prowadzić) działalność w zakresie drogowego transportu towarów,

- 200 000 euro, w przypadku pozostałych rodzajów działalności.

A zatem w przypadku podmiotu planującego ubieganie się o wsparcie na działalność w sektorze drogowego transportu towarów limit pomocy de minimis wynosi 100 000 euro.

W przypadku podmiotu, który planuje uruchomienie działalności w sektorze drogowego transportu towarów, ale premia zostanie wykorzystania na podjęcie i wykonywanie działalności w zakresie innej branży, może być zastosowany limit 200 000 euro, o ile spełnione są łącznie dwa poniższe warunki:

1) operacja nie dotyczy sektora transportu drogowego towarów,

2) prowadzona będzie rozdzielność rachunkowa działalności wykonywanej w sektorze transportu drogowego towarów i pozostałej działalności gospodarczej.

Zgodnie z opinią UOKiK prowadzenie uproszczonych form księgowych, które nie pozwalają odpowiednio wyodrębnić kosztów i przychodów danej działalności (np. ryczał, karta podatkowa) nie gwarantuje, że pomoc de minimis nie zostanie wykorzystana na finansowanie również działalności wykluczonej z możliwości otrzymania takiej pomocy lub działalności, której dotyczy niższy próg pomocy de minimis. Zatem jeżeli podmiot rozlicza się z urzędem skarbowych w ramach podatku dochodowego w formie ryczałtu lub karty podatkowej, to aby skorzystać z limitu 200 000 euro musi prowadzić dodatkową ewidencję dla celów zachowania rozdzielności rachunkowej zapewniającą prowadzenie odrębnej ewidencji dla danych rodzajów działalności i prawidłowe przypisywania przychodów i kosztów na podstawie określonych konsekwentnie stosowanych i mających uzasadnienie metod.

Podmiot musi pamiętać, że wartość premii nie może powodować przekroczenia ogólnego limitu pomocy de minimis przypadającego jego przedsiębiorstwu.

Zgodnie z rozporządzeniem nr 1407/2013 przez jedno przedsiębiorstwo rozumiemy wszystkie jednostki gospodarcze, które są ze sobą powiązane co najmniej jednym z następujących stosunków:

1) jedna jednostka gospodarcza posiada w drugiej jednostce gospodarczej większość praw głosu akcjonariuszy, wspólników lub członków;

2) jedna jednostka gospodarcza ma prawo wyznaczyć lub odwołać większość członków organu administracyjnego, zarządzającego lub nadzorczego innej jednostki gospodarczej;

3) jedna jednostka gospodarcza ma prawo wywierać dominujący wpływ na inną jednostkę gospodarczą zgodnie z umową zawartą z tą jednostką lub postanowieniami w jej akcie założycielskim lub umowie spółki;

4) jedna jednostka gospodarcza, która jest akcjonariuszem lub wspólnikiem w innej jednostce gospodarczej lub jej członkiem, samodzielnie kontroluje, zgodnie z porozumieniem z innymi akcjonariuszami, wspólnikami lub członkami tej jednostki, większość praw głosu akcjonariuszy, wspólników lub członków tej jednostki.

Podmioty pozostające w jakimkolwiek ze stosunków, o których mowa w pkt 1-4, za pośrednictwem jednej innej jednostki gospodarczej lub kilku innych jednostek gospodarczych również są uznawane za jedno przedsiębiorstwo.

Jednocześnie należy mieć na uwadze, że zgodnie z rozporządzeniem nr 360/2012 limit pomocy de minimis dla przedsiębiorstw wskazanych w tytule rozporządzenia uległ podwyższeniu do 500 000 euro. W związku z powyższym należy pamiętać, że oceniając wartość uzyskanej pomocy należy zwracać uwagę na unijną podstawę prawną (tj. rozporządzenie unijne) jej udzielenia, albowiem pomoc udzieloną w ramach rozporządzenia nr 360/2012 można łączyć z pomocą de minimis udzieloną na podstawie innych rozporządzeń o pomocy de minimis do pułapu 500 000 euro. Może się zatem zdarzyć sytuacja, że przedsiębiorstwo uzyskało już pomoc w ramach rozporządzenia nr 360/2012 w wysokości 450 000 euro, a zatem pozostał mu do wykorzystania limit pomocy w wysokości 50 000 euro pomimo, że na podstawie rozporządzenia nr 1407/2013 nie została mu jeszcze udzielona żadna pomoc.

Poniższy akapit dotyczy wyłącznie podmiotów planujących podejmowanie działalności gospodarczej sklasyfikowanej w przepisach rozporządzenia Rady Ministrów z dnia 24 grudnia 2007 r. w sprawie Polskiej Klasyfikacji Działalności (PKD) jako produkcja artykułów spożywczych lub produkcja napojów.

Dla przedsiębiorcy z branży rolnej limit wynosi 20 000 (zgodnie z rozporządzeniem nr 1408/2013), z branży rybołówstwa i akwakultury 30 000 euro (zgodnie z rozporządzeniem nr 717/2014) - w ciągu trzech lat podatkowych, tj. roku bieżącego i dwóch poprzedzających go lat.

W poddziałaniu 19.2 nie wystąpi pomoc de minimis w rolnictwie ani w rybołówstwie i akwakulturze. Tym samym podmiot, który zamierza ubiegać się o wsparcie, będzie objęty ogólnym limitem pomocy de minimis (200 000 euro). Przykładowo, jeśli w ciągu trzech lat, otrzymał pomoc de minimis w rolnictwie w kwocie 7 000 euro, to pomocy de minimis o charakterze ogólnym może otrzymać maksymalnie 193 000 euro (200 000 euro - 7 000 euro).

Należy jednak pamiętać, że pomoc uzyskana przez podmiot w zakresie pomocy de minimis w rolnictwie lub pomocy de minimis w rybołówstwie podlega ograniczeniom. W związku z powyższym w przypadku podmiotu, który prowadzi już działalności w sektorze rolnym lub w sektorze rybołówstwa i akwakultury koniecznym będzie zapewnienie rozdzielności rachunkowej ww. działalności i pozostałej działalności gospodarczej. Wynika to z konieczności uniemożliwienia przenoszenia na wskazaną działalność (z obniżonym limitem) korzyści wynikającej z uzyskanej pomocy de minimis w limicie 200 000 euro (lub 100 000 euro). Jeżeli podmiot nie zapewni rozdzielenia działalności lub wyodrębnienia kosztów, tak aby działalność w sektorach wyłączonych z zakresu stosowania rozporządzenia nie odnosiła korzyści z pomocy de minimis przyznanej zgodnie z rozporządzeniem, to wówczas może korzystać jedynie z pomocy do wysokości limitu wynoszącego:

- 20 000 euro dla osób które prowadzą działalność w sektorze rolnym,

- 30 000 euro dla osób które prowadzą działalność w sektorze rybołówstwa i akwakultury.

W zależności od tego jaki limit pomocy de minimis obowiązuje podmiot, należy zaznaczyć TAK w polu 1.1 -1.5, a następnie wypełnić pozostałe pola tabeli/tabel – zgodnie z poniższym opisem.

W odpowiednich wierszach tabeli (odpowiadającym wierszom rozporządzenia Komisji UE, na mocy, których pomoc de minimis została udzielona) należy wpisać informacje zawarte w otrzymanych zaświadczeniach o pomocy de minimis lub zaświadczeń o pomocy de minimis w rolnictwie lub rybołówstwie, zgodnie z treścią kolumn i wierszy tabeli.

W kolumnie Podmiot udzielający pomocy należy wpisać nazwę jednostki, która udzieliła pomocy de minimis.

W kolumnie Dzień udzielenia pomocy należy wpisać dzień udzielania pomocy (wynikający z zaświadczenia), przez który należy rozumieć dzień, w którym podmiot nabył prawo do otrzymania takiej pomocy np. data zawarcia umowy lub wydania decyzji, a w przypadku, gdy udzielenie pomocy w formie ulgi podatkowej następuje na podstawie aktu normatywnego, bez wymogu wydania decyzji - terminy określone w art. 2 pkt 11 lit. a-c ustawy z dnia 30 kwietnia 2004 r. o postępowaniu w sprawach dotyczących pomocy publicznej (t.j. Dz.U. z 2020r. poz. 708, 2377).

W kolumnie Podstawa prawna otrzymanej pomocy należy wpisać krajowy akt prawny będący podstawą udzielenia pomocy.

W kolumnie Numer Zaświadczenia należy wpisać zaświadczenie o pomocy de minimis (o ile podmiot udzielający pomocy de minimis nadał taki numer), jeżeli zaświadczenie nie posiada numeru - pole to pozostawia niewypełnione.

W kolumnie Forma pomocy należy wpisać rodzaj pomocy, który uzyskał podmiot. Pomocą jest każde wsparcie udzielone ze środków publicznych w szczególności: dotacja, pożyczka, kredyt, gwarancja, poręczenie, ulga podatkowa, zwolnienie podatkowe, zaniechanie poboru podatku, odroczenie płatności podatku, rozłożenie na raty podatku, umorzenie zaległości podatkowej albo inne formy wsparcia, które w jakikolwiek sposób uprzywilejowują ich beneficjenta w stosunku do konkurentów.

W kolumnie Wartość pomocy brutto (w EUR) należy wpisać wielkość uzyskanej pomocy w euro (zgodnie z otrzymanym zaświadczeniem).

Wiersz - Łączna wartość pomocy de minimis uzyskanej przez podmioty powiązane - należy przepisać wartość w euro z Formularza informacji przedstawionych przy ubieganiu się o pomoc de minimis z pkt 9 b (łączna wartość pomocy (…)), w którym należało umieścić informację o pomocy de minimis pozyskanej przez podmioty powiązane (zgodnie z definicją określoną w rozporządzeniu nr 1407/2013) w stosunku do podmiotu ubiegającego się o przyznanie pomocy.

Wiersz - Suma uzyskanej pomocy de minimis - należy wpisać sumę wartości wpisanych w poszczególnych wierszach w kolumnie Wartość pomocy brutto (w euro).

Wiersz - Pozostały do wykorzystania limit pomocy de minimis, przy kursie EUR - należy wpisać średni kurs euro z dnia poprzedzającego dzień rozpoczęcia naboru wniosków, datę, z której został przyjęty kurs, oraz wyliczyć kwotę pozostałego do wykorzystania limitu (...) w EUR i zł. W tym celu należy od wskazanego limitu (pola 1.1, 1.2…1.5) odjąć sumę uzyskanej pomocy de minimis (pola 1.1.3, 1.2.3…1.5.3) – limit w euro. Uzyskaną wartość należy przeliczyć na walutę polską (zł) przy zastosowaniu wskazanego kursu euro.

## **9.2 Wszystkie zaświadczenia o pomocy de minimis oraz pomocy de minimis w rolnictwie lub rybołówstwie, jakie podmiot ubiegający się o przyznanie pomocy otrzymał w roku, w którym ubiega się o pomoc oraz w okresie 2 poprzedzających go lat** – kopie

Podmiot ubiegający się o pomoc de minimis jest zobowiązany do przedstawienia podmiotowi udzielającemu pomocy, wraz z wnioskiem o udzielenie pomocy wszystkich zaświadczeń o pomocy de minimis oraz pomocy de minimis w rolnictwie lub rybołówstwie, jakie otrzymał w roku, w którym ubiega się o pomoc, oraz w ciągu 2 poprzedzających go lat podatkowych, (zgodnie ze wskazaniem uzyskanej pomocy w załączniku B.IV.A.9.1).

Posiłkowo aby sprawdzić czy Wnioskodawca otrzymał pomoc de minimis (jakąkolwiek) można wykorzystać informacje udostępnione publicznie na stronie:

• Urzędu Ochrony Konkurencji i Konsumentów

<https://sudop.uokik.gov.pl/search/aidBeneficiary;jsessionid=jb5NfTgshwRjDBrL3Gz-zKIp.undefined>

- na której można zweryfikować uzyskaną pomoc de minimis (z wyłączeniem pomocy de minimis w rolnictwie i rybołówstwie);

• Ministerstwa Rolnictwa i Rozwoju Wsi

<http://srpp.minrol.gov.pl/index.php?act=report>

- na której można zweryfikować uzyskaną pomoc de minimis (tylko w zakresie pomocy de minimis w rolnictwie i rybołówstwie przyznanej).

### **10. Formularz informacji przedstawianych przy ubieganiu się o pomoc de minimis** – oryginał

Formularz należy przygotować w oparciu o wzór stanowiący załącznik nr 1 do rozporządzenia Rady Ministrów z dnia 24 października 2014 r. zmieniającego rozporządzenia w sprawie zakresu informacji przedstawianych przez podmiot ubiegający się o pomoc de minimis (Dz.U. z 2010, Nr. 53 poz. 311, z późn. zm.).

W części A pkt 5, 6 i 8 oraz część A1. i B. formularza pozostawia się niewypełnioną. Pkt 1 w części A wypełnia się w przypadku, kiedy podmiot posiada nadany numer NIP.

W części C. formularza podmiot powinien zawrzeć informacje dotyczące planowanej działalności o wsparcie, której się ubiega. Odnosząc się do pkt. 6 w części C, w którym jest mowa o rozdzielności rachunkowej działalności, należy pamiętać, że przez ww. rozdzielność rachunkową rozumiemy takie wyodrębnienie przychodów i kosztów związanych ze wspieraną działalnością, które uniemożliwi przeniesienie na działalność wskazaną w punktach 1, 2, 3, 4 części C korzyści wynikających z uzyskanej pomocy de minimis. Jeżeli podmiot prowadzi działalność w:

- w sektorze rybołówstwa i akwakultury,

- w dziedzinie produkcji podstawowej produktów rolnych wymienionych w załączniku I do Traktatu o funkcjonowaniu Unii Europejskiej to, co do zasady, przysługuje mu niższy limit pomocy niż 200 000 euro, ustalony przepisami unijnymi dla danej branży. Dopiero po zapewnieniu rozdzielności rachunkowej prowadzonej działalności np. rolniczej i planowanej działalności gospodarczej, podmiotowi przysługuje limit 200 000 euro (lub 100 000 euro jeżeli podmiot ubiega się o pomoc na działalność w zakresie drogowego transportu towarów).

Przy wypełnianiu części D formularza informacji przedstawianych przy ubieganiu się o pomoc de minimis podmiot powinien udzielić odpowiedzi na pytanie pierwsze i drugie. Wypełnienie pozostałych punktów jest uzależnione od udzielonych odpowiedzi i w tym zakresie należy posłużyć się instrukcją stanowiącą w ww. rozporządzeniu załącznik do formularza informacji przedstawianych przy ubieganiu się o pomoc de minimis.

W pozostałym zakresie, pomocniczo przy wypełnianiu formularza, proponujemy stosować opracowanie pt. Informacje udostępniane przez podmiot ubiegający się o pomoc przygotowane przez Polską Agencję Rozwoju Przedsiębiorczości, we współpracy z Ministerstwem Rozwoju Regionalnego.

Załącznik ten jest obowiązkowy dla wszystkich podmiotów (wypełnione na stałe TAK).

## **11. Pełnomocnictwo, jeżeli zostało udzielone** – oryginał lub kopia

Należy dołączyć do wniosku w sytuacji, gdy podmiot będzie reprezentował w stosunkach z UM pełnomocnik.

Pełnomocnictwo to musi być sporządzone w formie pisemnej oraz określać w swojej treści w sposób niebudzący wątpliwości rodzaj czynności, do których pełnomocnik jest umocowany. Jeżeli pełnomocnik ma również wyrażać zgodę (w części VI. wniosku) na przetwarzanie danych nieobowiązkowych, pełnomocnictwo w swej treści powinno zawierać umocowanie do takiej czynności. W złożonym pełnomocnictwie własnoręczność podpisów musi zostać potwierdzona przez notariusza.

### **12. Dokumenty uzasadniające przyjęty poziom planowanych do poniesienia kosztów - w przypadku dostaw, usług, robót budowlanych, które nie są powszechnie dostępne**

Należy złożyć w przypadku planowanych do poniesienia wydatków w zakresie dostaw, usług, robót budowlanych, które nie są powszechnie dostępne<sup>3</sup>. Wówczas należy dołączyć np. wydruki z Internetu, kopie stron katalogów, pisemne informacje (np. oferty) od dealerów, itd. Rodzaj dokumentów powinien być zgodny ze źródłem pozyskania informacji o cenie wskazanej w części 7.1 Biznesplanu.

Wszelkie dokumenty stanowiące wydruki ze stron internetowych, broszury, katalogi powinny być parafowane przez podmiot.

**.** 

<sup>3</sup> Powszechną dostępność należy rozumieć jako oferowanie usług, dostaw, robót o pożądanej charakterystyce przez liczne podmioty na rynku, co umożliwia łatwy dostęp do nich praktycznie nieograniczonej grupie konsumentów. Dostawy lub usługi powszechnie dostępne dotyczą zatem dóbr popularnych, zaspokajających potrzeby wszystkich kategorii odbiorców publicznych i prywatnych na terenie całego kraju. Rynek jest nimi nasycony, oferowane jako dobra łatwo dostępne, które można nabyć na rynku lokalnym lub regionalnym.

### **B. Załączniki dotyczące robót budowlanych**

### **1.Kosztorys inwestorski –** oryginał lub kopia

W przypadku, gdy operacja obejmuje roboty budowlane do wniosku załącza się kosztorys inwestorski. Kosztorys inwestorski powinien zawierać elementy niezbędne do zweryfikowania racjonalności kosztów jednostkowych planowanych do wykonania robót budowlanych. Pomimo, iż nie jest wymagane, aby kosztorys został sporządzony zgodnie z rozporządzeniem Ministra Infrastruktury z dnia 18 maja 2004 r. w sprawie określenia metod i podstaw sporządzania kosztorysu inwestorskiego, obliczania planowanych kosztów prac projektowych oraz planowanych kosztów robót budowlanych określonych w programie funkcjonalno-użytkowym (Dz. U. z 2004 r. Nr 130 poz. 1389), to kosztorys ten powinien odpowiadać minimalnym wymaganiom określonym w ww. rozporządzeniu (spełniać wymogi określone w § 7 ww. rozporządzenia).

W przypadku, gdy zaplanowane roboty budowlane są proste do wykonania i nie wymagają wiedzy specjalistycznej, a ocena zasadności ich zakresu oraz racjonalności kosztów jest możliwa na podstawie powszechnie dostępnych informacji, wówczas nie ma konieczności załączenia kosztorysu inwestorskiego.

## **2.Mapy lub szkice sytuacyjne oraz rysunki charakterystyczne dotyczące umiejscowienia operacji (w przypadku, gdy projekt budowlany nie jest przedkładany) –** oryginał lub kopia

Szkice powinny pozwolić na identyfikację zakresu planowanych do wykonania prac, określić miejsca realizacji operacji i planowanych robót oraz umożliwić sprawdzenie przedmiaru robót. Szkice sytuacyjne oraz rysunki charakterystyczne podmiot może skopiować z projektu budowlanego.

W przypadku, gdy do realizacji robót budowlanych nie jest wymagane opracowanie projektu budowlanego, wraz z wnioskiem należy dostarczyć opis zakresu planowanych do wykonania robót oraz rysunki zawierające charakterystyczne wymiary (długość, szerokość, wysokość), na podstawie których możliwe będzie określenie lokalizacji robót i weryfikacja przedmiaru. Dotyczy to szczególnie sytuacji, gdy planowany jest przykładowo remont połączony z modernizacją pomieszczeń, budynków, itp. W takiej sytuacji podmiot może wykonać te rysunki samodzielnie, lecz może być poproszony o uzupełnienie rysunków o niezbędne wymiary i opisy.

## **C. Dodatkowe załączniki wymagane do przeprowadzenia weryfikacji wniosku o przyznanie pomocy następcy prawnego beneficjenta albo nabywcy gospodarstwa rolnego lub jego części albo nabywcy przedsiębiorstwa lub jego części**

Wymagania dla wniosku o przyznanie pomocy następcy prawnego beneficjenta lub nabywcy gospodarstwa rolnego lub jego części albo nabywcy przedsiębiorstwa lub jego części oraz ogólne zasady ubiegania się o przyznanie pomocy przez następcę lub nabywcę

Zgodnie z przepisami rozporządzenia Ministra Rolnictwa i Rozwoju Wsi z dnia 24 września 2015 r. w sprawie szczegółowych warunków i trybu przyznawania pomocy finansowej w ramach poddziałania 19.2 "Wsparcie na wdrażanie operacji w ramach strategii rozwoju lokalnego kierowanego przez społeczność", (Dz.U. z 2019r. poz. 664 z późn. zm.) pomoc przyznaje się osobie (następcy albo nabywcy), która spełnia określone w ww. rozporządzeniu warunki przyznania pomocy.

Umowa zawarta z następcą prawnym beneficjenta albo nabywcą gospodarstwa rolnego lub jego części albo nabywcą przedsiębiorstwa lub jego części określa warunki kontynuacji realizowanej operacji w niezmienionym, co do zasady kształcie, przy zachowaniu tożsamych celów operacji.

Załączniki wypełniane i składane tylko w przypadku, gdy formularz wniosku o przyznanie pomocy dotyczy następcy prawnego beneficjenta albo nabywcy gospodarstwa rolnego lub jego części albo nabywcy przedsiębiorstwa beneficjenta lub jego części lub w przypadku zmiany/korekty takiego wniosku:

## **1.Dodatkowe dane dotyczące wniosku o przyznanie pomocy następcy prawnego beneficjenta albo nabywcy gospodarstwa rolnego lub jego części albo nabywcy przedsiębiorstwa lub jego części –** oryginał sporządzony na formularzu udostępnionym przez UM

W przypadku, gdy składany formularz wniosku o przyznanie pomocy jest składany przez następcę albo nabywcę, w tym miejscu należy umieścić dane dotyczące pierwotnego beneficjenta pomocy, tj. podmiotu, który zawarł umowę o przyznaniu pomocy, oraz informacje dotyczące uzyskanej i rozliczonej przez niego pomocy .

**W nagłówku należy wstawić X** w zależności czy formularz wniosku o przyznanie pomocy jest składany przez następcę prawnego lub poprzez nabywcę gospodarstwa rolnego lub jego części albo nabywcę przedsiębiorstwa lub jego części.

W sekcji **I Dane Identyfikacyjne Beneficjenta** należy podać dane dotyczące pierwotnego beneficjenta pomocy, tj. podmiotu, który zawarł umowę o przyznaniu pomocy.

### **Sekcja II Informacje z umowy o przyznaniu pomocy beneficjenta**

**W polu 1. Numer umowy** należy wpisać numer umowy o przyznaniu pomocy zawartej z beneficjentem, od którego:

- przejęto przedsiębiorstwo w drodze następstwa prawnego – w przypadku następcy prawnego,

- nabyto gospodarstwo rolne lub jego część albo przedsiębiorstwo albo jego część – w przypadku nabywcy gospodarstwa rolnego lub jego części albo przedsiębiorstwa beneficjenta albo jego części i w stosunku do której nastepuje kontynuacja realizacji operacji.

**W polach 2, 3, 4** należy wpisać dane dotyczące pomocy uzyskanej uprzednio (przed zaistnieniem następstwa prawnego lub zbyciem gospodarstwa rolnego/przedsiębiorstwa) przez beneficjenta w zakresie umowy o przejęcie zobowiązań, której ubiega się następca prawny/nabywca.

W wyznaczonych miejscach należy wpisać odpowiednio **Kwotę przyznanej pomocy** (tj. określoną w umowie o przyznaniu pomocy), oraz **Kwotę wypłaconej pomocy i Kwotę pomocy pozostałej do wypłat**y, przy czym:

- w przypadku, gdy w ramach operacji realizowanej/realizowanych przez beneficjenta nie została jeszcze dokonana płatność, należy wpisać kwotę pomocy z zawartej umowy o przyznaniu pomocy;

Przez kwotę wypłaconej pomocy w ramach operacji należy rozumieć kwotę pomocy, którą beneficjent otrzymał na podstawie pozytywnie zweryfikowanego wniosku o płatność.

Przez kwotę pomocy pozostałej do wypłaty w ramach realizowanej operacji należy rozumieć kwotę pomocy określoną w umowie o przyznaniu pomocy (bądź aneksie zmieniającym postanowienia umowy w tym zakresie przyznanej i niewypłaconej beneficjentowi.

### **Sekcja III Kwota pomocy możliwej do przyznania następcy prawnemu/nabywcy**

Poniżej **w polu 1. Pozostały do wykorzystania przez następcę prawnego/ nabywcę limit pomocy w ramach PROW na lata 2014-2020 ( w zł )** należy wpisać wartość z pola B.III.11.6.

Jeżeli suma kwot pomocy wypłaconej w ramach operacji zrealizowanych przez beneficjenta i jego następcę prawnego albo nabywcę gospodarstwa rolnego/przedsiębiorstwa beneficjenta lub jego części i kwot pomocy przyznanej w ramach operacji, których realizacja nie została jeszcze zakończona przez beneficjenta i jego następcę prawnego albo nabywcę przedsiębiorstwa beneficjenta lub jego części, przekracza limit 300 tys. zł, następca prawny beneficjenta albo nabywca przedsiębiorstwa lub jego części nie zwraca pomocy wypłaconej przed dniem zaistnienia następstwa prawnego albo nabycia przedsiębiorstwa beneficjenta lub jego części, jeżeli ten następca albo nabywca realizuje zobowiązania beneficjenta.

Wysokość pomocy przyznanej następcy prawnemu Beneficjenta albo nabywcy przedsiębiorstwa lub jego części nie może przekraczać kwoty pomocy, która nie została wypłacona temu Beneficjentowi. Jednocześnie kwota ta nie może być wyższa niż dostępny limit pomocy w poddziałaniu 19.2.

**Pole 2. Dostępny limit pomocy de minimis dla następcy prawnego lub nabywcy** – wartość z pola B.III.11.5

#### **Pole 3. Maksymalna kwota pomocy, o przyznanie której może ubiegać się następca prawny lub nabywca**

Kwota do wykorzystania przez następcę albo nabywcę w ramach wniosku na dokończenie operacji rozpoczętej przez Beneficjenta **(suma (pole II.2 i pole II.3) ≤ pole III.2)** 

Pole II.2 **-** kwota wypłaconej części pomocy Beneficjentowi w ramach umowy z której o przejęcie zobowiązań ubiega się następca prawny lub nabywca

Pole II.3 - kwota niewypłaconej części pomocy do wysokości pozostałego limitu pomocy dla następcy prawnego lub nabywcy

Wysokość pomocy przyznanej następcy prawnemu Beneficjenta albo nabywcy przedsiębiorstwa lub jego części nie może przekraczać kwoty pomocy, która nie została wypłacona temu Beneficjentowi. Jednocześnie kwota ta nie może być wyższa niż dostępny limit pomocy w poddziałaniu dla następcy prawnego/nabywcy pole III.2

Kwota do wykorzystania przez następcę albo nabywcę w ramach wniosku na dokończenie operacji rozpoczętej przez Beneficjenta to wartość określona w polu II.3, kwota niewypłaconej części pomocy do wysokości pozostałego limitu pomocy dla następcy prawnego lub nabywcy o ile nie przewyższa dostępnego limitu pomocy de minimis wskazanego w polu III.2.

Będzie ona stanowiła Wnioskowaną kwotę pomocy, o którą może ubiegać się następca albo nabywca składając wniosek o przyznanie pomocy celem kontynuacji realizowanej operacji do której umowę o przyznaniu pomocy zawarł z UM pierwotny beneficjent.( sekcja B.V.1)

#### **IV. Informacje o następstwie prawnym / nabyciu**

**Pole 1**. Data zaistnienia następstwa prawnego albo data nabycia przedsiębiorstwa Beneficjenta lub części tego przedsiębiorstwa (w formacie rok-miesiąc-dzień) należy wpisać datę zaistnienia następstwa prawnego albo nabycia przedsiębiorstwa beneficjenta lub części tego przedsiębiorstwa.

**Pole 2.** Beneficjent zgłosił uprzednio UM zamiar zbycia przedsiębiorstwa albo jego części następca prawny beneficjanta składający wniosek wybiera z listy pole Nie dotyczy. Nabywca przedsiębiorstwa lub jego części zaznacza TAK lub NIE zgodnie ze stanem faktycznym.

## **2.1** *Dokument potwierdzający fakt zaistnienia następstwa prawnego* - kopia lub **zaświadczenie sądu o zarejestrowaniu wniosku o stwierdzenie nabycia spadku albo kopię wniosku o stwierdzenie nabycia spadku**

Jest to dokument obowiązkowy, w przypadku, gdy podmiotem ubiegającym się o przyznanie pomocy jest następca prawny.

W przypadku następstwa prawnego będącego wynikiem śmierci beneficjenta, należy załączyć prawomocne postanowienie sądu o stwierdzeniu nabycia spadku, albo wypis z notarialnego aktu poświadczenia dziedziczenia ustawowego lub testamentowego, o którym mowa w przepisach art. 95a – 95p ustawy z dnia 14 lutego 1991 r. Prawo o notariacie (t.j. Dz. U. z 2020 r. poz. 1192, 2320).

Jeżeli nie zostało zakończone postępowanie sądowe o stwierdzenie nabycia spadku, spadkobierca dołącza do wniosku zaświadczenie sądu o zarejestrowaniu wniosku o stwierdzenie nabycia spadku albo kopię wniosku o stwierdzenie nabycia spadku:

- − potwierdzoną za zgodność z oryginałem przez sąd albo
- − potwierdzoną za zgodność z oryginałem przez notariusza albo upoważnionego pracownika UM wraz z potwierdzeniem nadania tego wniosku w polskiej placówce pocztowej operatora publicznego albo kopią tego potwierdzenia poświadczoną za zgodność z oryginałem przez notariusza albo upoważnionego pracownika UM.

**Ważne:** w powyższym przypadku spadkobierca przekazuje UM prawomocne postanowienie sądu o stwierdzeniu nabycia spadku w terminie 14 dni od dnia uprawomocnienia się tego postanowienia lub zarejestrowany akt poświadczenia dziedziczenia sporządzony przez notariusza w terminie 14 dni od dnia wpisu tego aktu do rejestru aktów dziedziczenia.

Jeżeli z postanowienia sądu o stwierdzeniu nabycia spadku wynika, że uprawnionych do nabycia spadku jest więcej niż jeden spadkobierca, spadkobierca, który złożył wniosek o przyznanie pomocy dołącza do tego wniosku oświadczenia pozostałych spadkobierców, że wyrażają zgodę na przyznanie pomocy temu spadkobiercy.

### **2.2 Dokument potwierdzający fakt nabycia przedsiębiorstwa lub jego części -** kopia

Zgodnie z przepisami rozporządzenia, do wniosku nabywcy dołącza się dokument potwierdzający nabycie przedsiębiorstwa albo jego części.

Jest to dokument obowiązkowy, w przypadku, gdy podmiotem ubiegającym się o przyznanie pomocy jest nabywca gospodarstwa rolnego/przedsiębiorstwa lub jego części. Dokumentem potwierdzającym nabycie gospodarstwa rolnego/przedsiębiorstwa jest odpis aktu notarialnego.

**3. Oświadczenie następcy prawnego beneficjenta o jego wstąpieniu w prawa i obowiązki beneficjenta wynikające z umowy o przyznaniu pomocy** - *sporządzone na formularzu udostępnionym przez UM*, stanowiącym *Załącznik nr B.IV.C.3* do wniosku o przyznanie pomocy*.* 

Jest to dokument obowiązkowy, w przypadku, gdy podmiotem ubiegającym się o przyznanie pomocy jest następca prawny.

Oświadczenie należy sporządzić na formularzu udostępnionym przez UM.

*4.* **Umowa przejęcia długu** *- w przypadku, gdy podmiotem ubiegającym się o przyznanie pomocy jest nabywca*  przedsiębiorstwa *beneficjenta lub jego części – kopia* 

Jest to dokument obowiązkowy, w przypadku, gdy podmiotem ubiegającym się o przyznanie pomocy jest nabywca przedsiębiorstwa lub jego części.

**5**. **Umowa cesji wierzytelności** *-* w przypadku, gdy podmiotem ubiegającym się o przyznanie pomocy jest nabywca przedsiębiorstwa beneficjenta lub jego części i nie zostały zrealizowane przez ARiMR wszystkie płatności na rzecz beneficjenta – *kopia* 

## **D. Inne załączniki dotyczące operacji**

Podmiot może wpisać oraz załączyć do wniosku załączniki, które w jego opinii są niezbędne do oceny wniosku, a których nie wyszczególniono w sekcji IV.A – C.

W pole RAZEM należy wpisać sumę załączników załączonych do wniosku (IV.A – D).

## **B.V. OŚWIADCZENIA PODMIOTU UBIEGAJĄCEGO SIĘ O PRZYZNANIE POMOCY**

W tym polu należy wpisać wnioskowaną kwotę pomocy finansowej. Pomoc w zakresie podejmowania działalności gospodarczej jest przyznawana w wysokości określonej w LSR. Należy wpisać kwotę premii wskazaną przez LGD w ogłoszeniu o naborze. Wnioskowana kwota pomocy, musi być podana w pełnych złotych.

Po zapoznaniu się z treścią Oświadczenia, Wnioskodawca składa czytelny, własnoręczny podpis w wyznaczonym miejscu (dopuszczalne jest złożenie parafki wraz z pieczęcią imienną). Jeżeli Wnioskodawca udzielił stosownego pełnomocnictwa – podpis (albo parafkę wraz z pieczęcią imienną) w imieniu Wnioskodawcy składa ustanowiony pełnomocnik Wnioskodawcy.

Ważne: należy pamiętać, że pomoc udzielana ma charakter pomocy de minimis. W przypadku, kiedy dostępny limit pomocy de minimis pozostały do wykorzystania przez podmiot jest mniejszy niż kwota określona w LSR – pomoc nie może zostać przyznana.

Oświadczenie dotyczące rozdzielności rachunkowej działalności wykonywanej w sektorze rolnym lub sektorze rybołówstwa/akwakultury i pozostałej oraz planowanej do prowadzenia działalności w ogólnym interesie, wypełnia podmiot stosowanie do opisu zawartego do załącznika 9.1.

## **B.VI. Oświadczenie podmiotu ubiegającego się o przyznanie pomocy o wypełnieniu obowiązku informacyjnego wobec innych osób fizycznych– [CZĘŚĆ WNIOSKU OBOWIĄZKOWA]**

Oświadczenie składane jest przez Wnioskodawcę o wypełnieniu obowiązku informacyjnego przewidzianego w art. 14 z art. 14 Rozporządzenia Parlamentu Europejskiego i Rady (UE) 2016/679 z dnia 27 kwietnia 2016 r. w sprawie ochrony osób fizycznych w związku z przetwarzaniem danych osobowych i w sprawie swobodnego przepływu takich danych oraz uchylenia dyrektywy 95/46/WE (ogólne rozporządzenie o ochronie danych) (Dz. Urz. UE, L 119 z 04.05.2016 r., s. 1, z późn. zm.), dalej "RODO", wobec osób fizycznych, których dane osobowe bezpośrednio lub pośrednio pozyskał Wnioskodawca, w celu przygotowania wniosku o przyznanie pomocy i przekazał je LGD, Samorządowi Województwa i ARiMR.

## **B.VII. Informacje, zgody i oświadczenia dotyczące przetwarzania danych osobowych osoby fizycznej występującej w poddziałaniu 19.2 "Wsparcie na wdrażanie operacji w ramach strategii rozwoju lokalnego kierowanego przez społeczność" objętym Programem Rozwoju Obszarów Wiejskich na lata 2014-2020**

W związku ze zmianą przepisów dotyczących ochrony danych osobowych, tj. wejściem w życie z dniem 25 maja 2018 r. rozporządzenia Parlamentu Europejskiego i Rady (UE) 2016/679 z dnia 27 kwietnia 2016 r. w sprawie ochrony osób fizycznych w związku z przetwarzaniem danych osobowych i w sprawie swobodnego przepływu takich danych oraz uchylenia dyrektywy 95/46/WE (dalej rozporządzenie 2016/679) oraz ustawy z dnia 10 maja 2018 r. o ochronie danych osobowych (Dz. U. z 2018 r., poz. 1000) aktualizacji uległy zasady przetwarzania danych osobowych osoby fizycznej, w celach związanych z ubieganiem się i wypłatą pomocy w ramach działania 19 Wsparcie dla rozwoju lokalnego w ramach inicjatywy LEADER objętego PROW na lata 2014-2020.

Dlatego też we wniosku o przyznanie pomocy zostały umieszczone Informacje dotyczące przetwarzania danych osobowych osoby fizycznej występującej w poddziałaniu 19.2 "Wsparcie na wdrażanie operacji w ramach strategii rozwoju lokalnego kierowanego przez społeczność" przez ARiMR, Samorząd Województwa, Lokalną Grupę Działania etc., który Beneficjent lub pełnomocnik, pełnomocnik (w przypadku danych nieobowiązkowych) oraz osoba do kontaktu powinny podpisać. Ponadto należy mieć na uwadze, iż ww. obowiązek informacyjny nie dotyczy danych służbowych pracownika Beneficjenta, występującego w roli pełnomocnika lub będącego osobą uprawnioną do kontaktu – sekcja B.VII wniosku o przyznanie pomocy

Po zapoznaniu się z treścią poszczególnych sekcji wniosku tam gdzie należy wpisać w polu miejscowość i data: miejscowość, datę w formacie dzień-miesiąc-rok oraz w polu: czytelny podpis podmiotu ubiegającego się o przyznanie pomocy/pełnomocnika złożyć w wyznaczonym miejscu pieczęć imienną i parafę albo czytelne podpisy ww. osób.

Ważne: zgodnie z art. 35 ust. 6 rozporządzenia delegowanego Komisji (UE) nr 640/2014 z dnia 11 marca 2014 r. uzupełniającego rozporządzenie Parlamentu Europejskiego i Rady (UE) nr 1306/2013 w odniesieniu do zintegrowanego systemu zarządzania i kontroli oraz warunków odmowy lub wycofania płatności oraz do kar administracyjnych mających zastosowanie do płatności bezpośrednich, wsparcia rozwoju obszarów wiejskich oraz zasady wzajemnej zgodności, jeżeli ustalono, że beneficjent przedstawił fałszywe dowody w celu otrzymania wsparcia lub w wyniku zaniedbania nie dostarczył niezbędnych informacji, wsparcia odmawia się lub cofa się je w całości. Beneficjenta dodatkowo wyklucza się z takiego samego środka lub rodzaju operacji w roku kalendarzowym, w którym stwierdzono niezgodność, oraz w kolejnym roku kalendarzowym.

Należy pamiętać o obowiązkach dotyczących informowania i rozpowszechniania informacji o pomocy otrzymanej z EFRROW, za pośrednictwem LGD w ramach realizacji LSR, zgodnie z warunkami określonymi w Księdze wizualizacji znaku Programu Rozwoju Obszarów Wiejskich na lata 2014-2020, opublikowanej na stronie internetowej Ministerstwa Rolnictwa i Rozwoju Wsi np. na stronie tytułowej publikacji (np. broszur, ulotek i biuletynów) oraz na plakatach na temat środków i działań współfinansowanych przez EFRROW należy zamieścić wyraźne wskazanie na udział UE: "Europejski Fundusz Rolny na rzecz Rozwoju Obszarów Wiejskich: Europa inwestująca w obszary wiejskie", a także logotyp (emblemat) UE w przypadku, gdy zamieszczone zostało również godło państwowe lub regionalne, Programu Rozwoju Obszarów Wiejskich na lata 2014-2020, Programu LEADER. Należy również zamieścić logotyp LGD, która dokonała wyboru danej operacji do realizacji swojej LSR.

### **Załącznik nr 1 –** *WAŻNE INFORMACJE DLA PODMIOTU*

1. Na etapie złożenia wniosku o płatność pierwszej transzy – podmiot będzie zobowiązany do złożenia:

## **Pozwoleń, zezwoleń i innych decyzji i dokumentów, których uzyskanie, bądź zgłoszenie będzie wymagane przez odrębne przepisy do realizacji inwestycji objętych operacją.**

Katalog wymaganych dokumentów w ramach pozwoleń, zezwoleń i innych decyzji jest katalogiem otwartym z uwagi na rodzaj i specyfikę inwestycji objętych operacją. SW na etapie oceny wniosku o płatność może żądać innych niż wymienione poniżej, pozwoleń, zezwoleń lub innych decyzji, których uzyskanie będzie wymagane przez odrębne przepisy do realizacji inwestycji objętych operacją, a także innych dokumentów potwierdzających spełnienie określonych w odrębnych przepisach warunków realizacji inwestycji objętych operacją - w przypadku, gdy w ramach operacji będą realizowane tego typu inwestycje.

Przykładem dokumentu wymaganego w ramach pierwszej transzy jest:

## **- zgłoszenie zamiaru wykonania budowy lub robót budowlanych niewymagających pozwolenia na budowę, potwierdzone przez ten organ wraz z:**

**•** oświadczeniem beneficjenta, że w terminie 21 dni od dnia zgłoszenia zamiaru wykonania budowy/robót budowlanych, właściwy organ nie wniósł sprzeciwu,

lub

• zaświadczeniem wydanym przez właściwy organ, że nie wniósł sprzeciwu wobec zgłoszonego zamiaru wykonania budowy/robót budowlanych.

Załączniki te dotyczą operacji, na realizację których nie jest wymagane pozwolenie na budowę, lecz dokument zgłoszenia zamiaru wykonania budowy lub robót budowlanych, niewymagających pozwolenia na budowę do właściwego organu administracji budowlanej. Sposób realizacji zgłoszenia zamiaru wykonania budowy lub robót budowlanych, niewymagających pozwolenia na budowę oraz wykaz dokumentów załączanych wraz z tym zgłoszeniem określa ustawa Prawo budowlane. Na podstawie ww. dokumentów nastąpi sprawdzenie, czy zakres zgłoszonej budowy/robót odpowiada zakresowi budowy/robót objętych wnioskiem.

## **- zgłoszenie zmiany sposobu użytkowania obiektu budowlanego lub jego części - dokument wymagany w przypadku, gdy beneficjent planuje zmianę; sposobu użytkowania obiektu budowlanego lub jego części.**

W trakcie oceny wniosku nastąpi sprawdzenie, czy zmiana sposobu użytkowania budynku lub jego części zostały poprawnie zgłoszone.

## **Beneficjent nie otrzyma dofinansowania w zakresie budowy/robót budowlanych, co do których nie zostanie wskazane i potwierdzone, że wykonane one zostaną zgodnie z obowiązującym prawem.**

**Ważne:** prawomocne ww. zgłoszenie będzie wymagane na płatności drugiej transzy płatności.

Na pierwszej transzy beneficjent będzie także zobowiązany do przedstawienia ostatecznej decyzji o pozwoleniu na budowę w przypadku, gdy zakres realizowanej operacji będzie tego wymagał.

Dodatkowo należy mieć także na uwadze, że wykonywanie działalności gospodarczej może wiązać się dodatkowo z obowiązkiem uzyskania przez przedsiębiorcę, np. koncesji (art. 37 ustawy o PP), wpisu do rejestru działalności regulowanej (art. 43 ustawy o PP), zezwolenia (art. 41 ustawy o PP). Powyżej wskazane formy reglamentacji działalności gospodarczej potrzebne są do prowadzenia działalności gospodarczej i są wydawane pod warunkiem spełniania odpowiednich warunków (także inwestycji) określonych odrębnymi przepisami. Dodatkowo, należy mieć na uwadze, że w niektórych przypadkach prowadzenie działalności gospodarczej uzależnione jest także od posiadania odpowiednich kwalifikacji zawodowych przez przedsiębiorcę lub zatrudnionego pracownika (imiennego wpisu na listę podmiotów uprawnionych do wykonywania określonego zawodu).

2. Beneficjenci poddziałania 19.2 korzystający z "ulgi na start" określonej w ustawie PP (art. 18) polegającej na zwolnieniu przedsiębiorcy z obowiązku podlegania ubezpieczeniom społecznym przez okres 6 miesięcy od dnia podjęcia działalności gospodarczej, zobowiązany będzie do udokumentowania zgłoszenia się do ubezpieczenia emerytalnego, ubezpieczeń rentowych i ubezpieczenia wypadkowego na podstawie przepisów o systemie ubezpieczeń społecznych z tytułu wykonywania działalności gospodarczej na etapie wniosku o płatność drugiej transzy pomocy.

W przypadku, gdy na etapie pierwszej transzy beneficjent deklaruje rozpoczęcie prowadzenie działalności w terminie późniejszym ( tożsamym ze złożeniem wniosku o wypłatę drugiej transzy), wówczas na etapie drugiej transzy, zobowiązany jest do zgłoszenia do ubezpieczeń społecznych w pełnym zakresie (nie ma możliwości skorzystania z "ulgi na start")

Należy pamiętać, że realizacja biznesplanu w okresie krótszym niż 6 miesięcy od podjęcia działalności gospodarczej (chcąc szybciej otrzymać wypłatę drugiej transzy pomocy) skutkować będzie koniecznością rezygnacji z części przysługującego beneficjentowi uprawnienia.

3. Pomoc zostanie przyznana podmiotowi, który przed złożeniem wniosku o wypłatę pierwszej transzy pomocy w ramach poddziałania 19.2 złożył wniosek o wpis działalności gospodarczej, do której stosuje się przepisy ustawy prawo przedsiębiorców, która będzie podjęta we własnym imieniu, do CEiDG<sup>4</sup> i dokonano wpisu tej działalności do CEiDG, a podjęcie działalności gospodarczej, nastąpi nie później niż złożenie wniosku o płatność dla drugiej transzy pomocy.

4.Należy pamiętać o obowiązkach dotyczących informowania i rozpowszechniania informacji o pomocy otrzymanej z EFRROW, za pośrednictwem LGD w ramach realizacji LSR, zgodnie z warunkami określonymi w Księdze wizualizacji znaku Programu Rozwoju Obszarów Wiejskich na lata 2014-2020, opublikowanej na stronie internetowej Ministerstwa Rolnictwa i Rozwoju Wsi np. na stronie tytułowej publikacji (np. broszur, ulotek i biuletynów) oraz na plakatach na temat środków i działań współfinansowanych przez EFRROW należy zamieścić wyraźne wskazanie na udział UE: "Europejski Fundusz Rolny na rzecz Rozwoju Obszarów Wiejskich: Europa inwestująca w obszary wiejskie", a także logotyp (emblemat) UE w przypadku, gdy zamieszczone zostało również godło państwowe lub regionalne Programu Rozwoju Obszarów Wiejskich na lata 2014-2020, Programu LEADER. Należy również zamieścić logotyp LGD, która dokonała wyboru danej operacji do realizacji swojej LSR.

**.** 

<sup>4</sup> art. 6 ustawy o Centralnej Ewidencji i Informacji o Działalności Gospodarczej i Punkcie Informacji dla Przedsiębiorcy (Dz.U. z 2019 r. poz. 1291)